# User Interaction: Intro to Multi-Touch

# Associate Professor Donald J. Patterson INF 133 Fall 2012

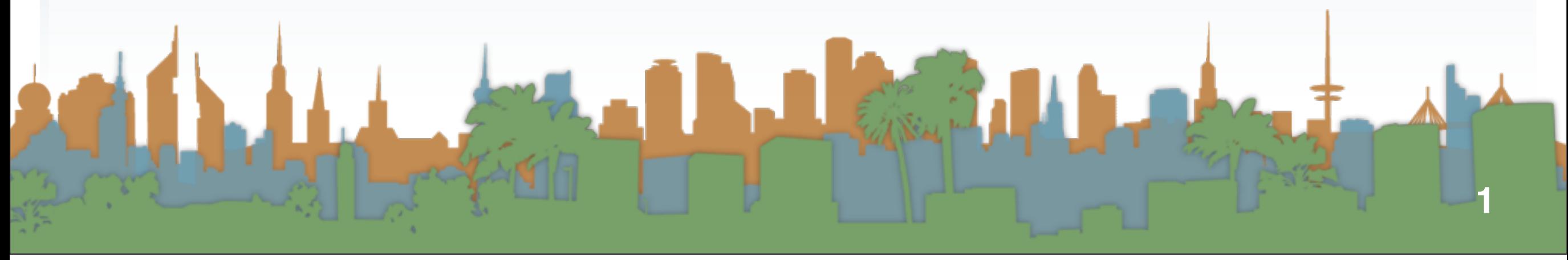

# Review Assignment #6

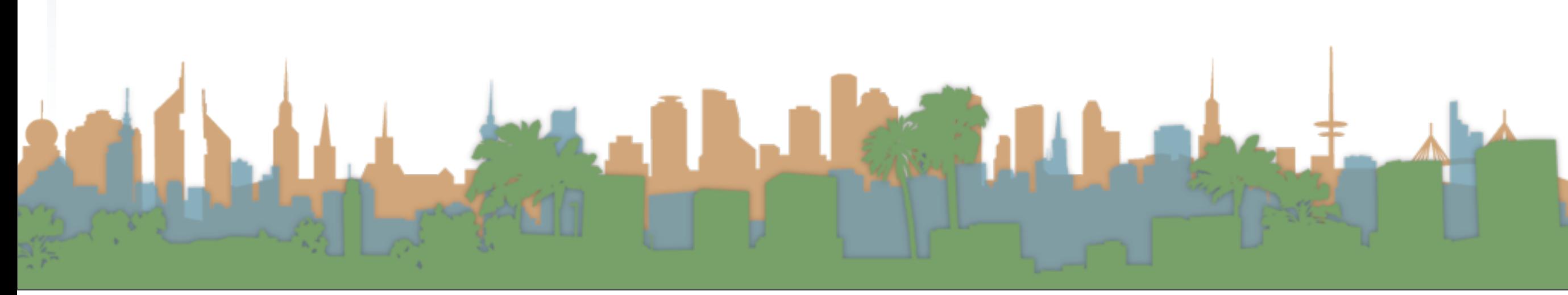

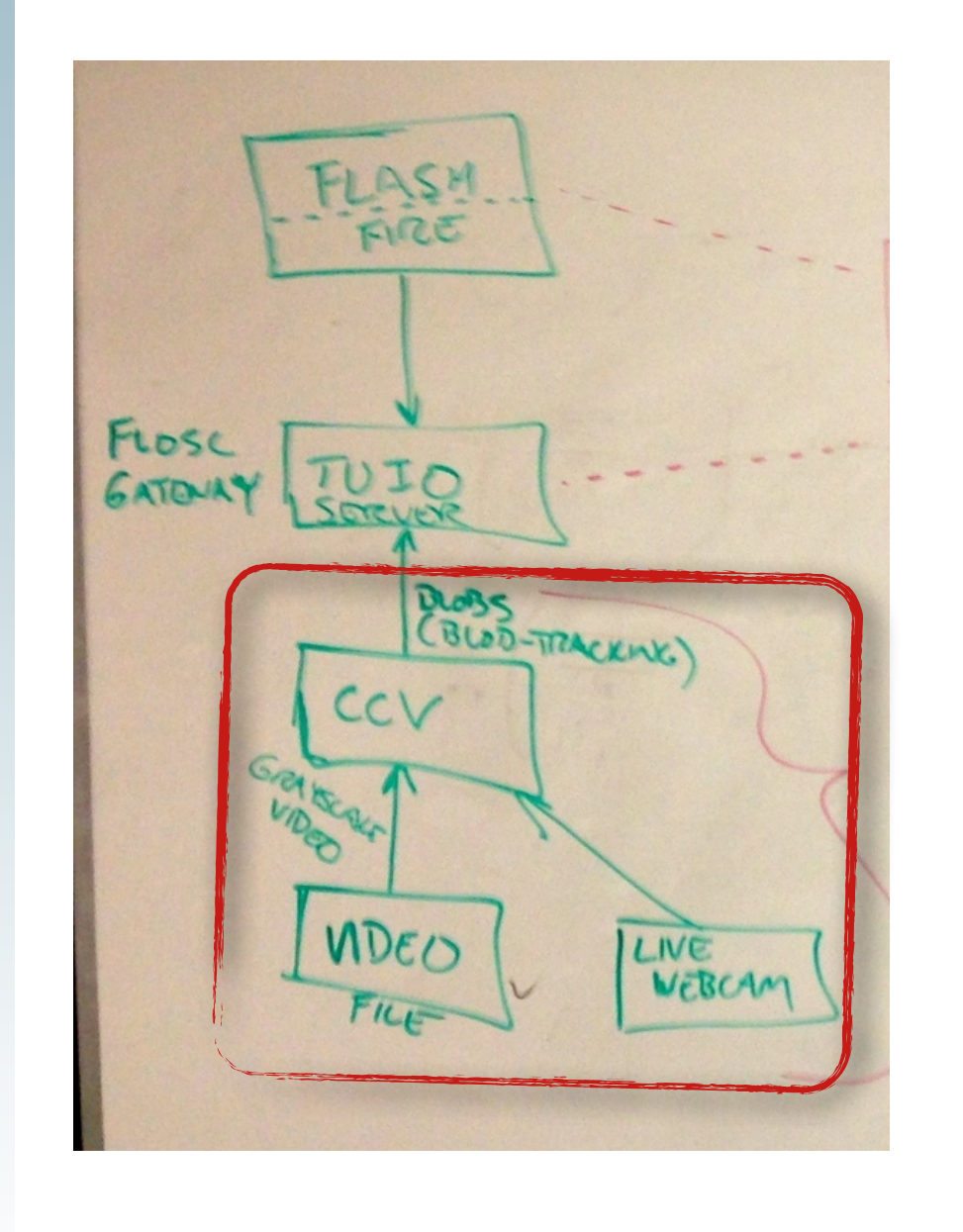

- Download Community Core Vision
	- <http://ccv.nuigroup.com/>

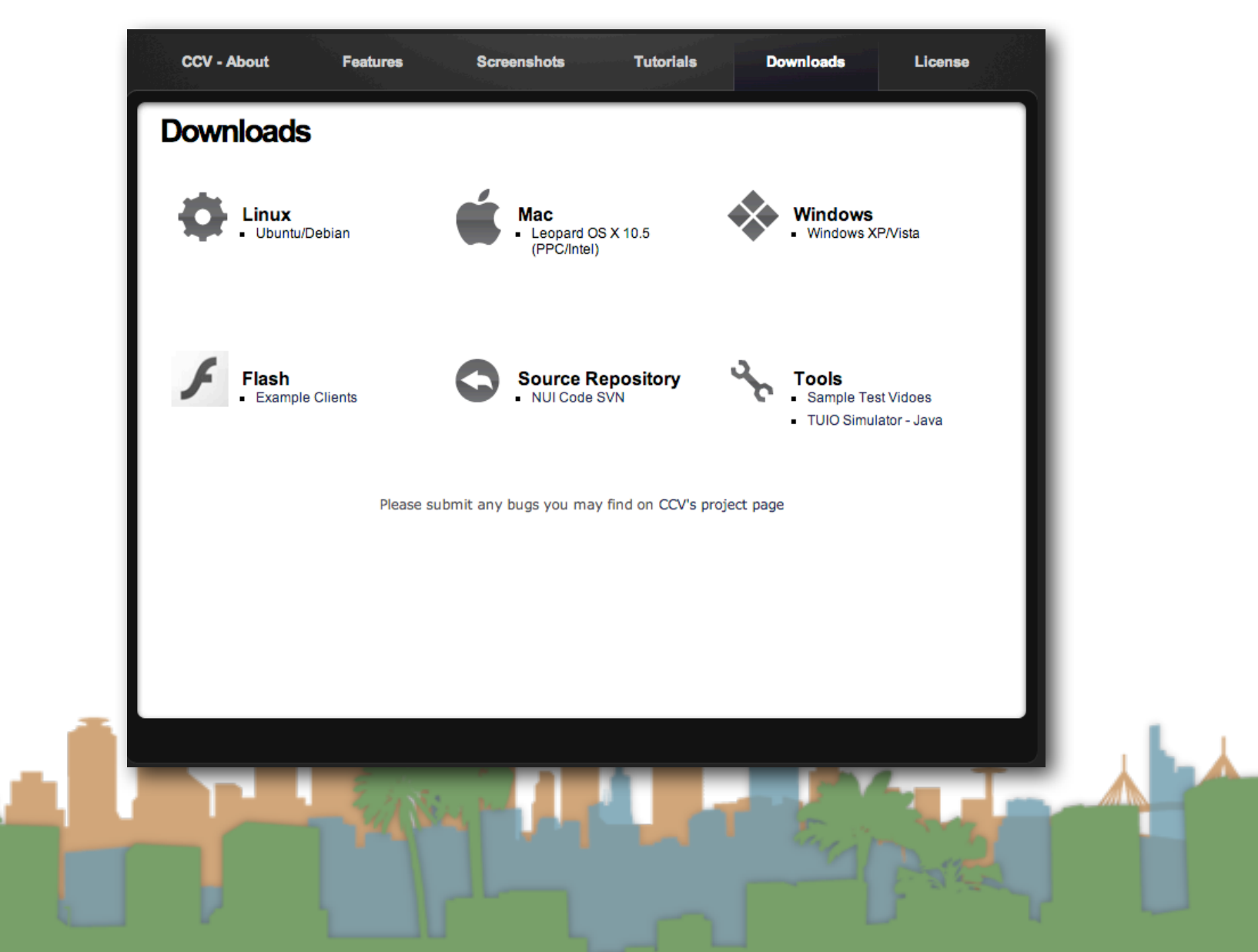

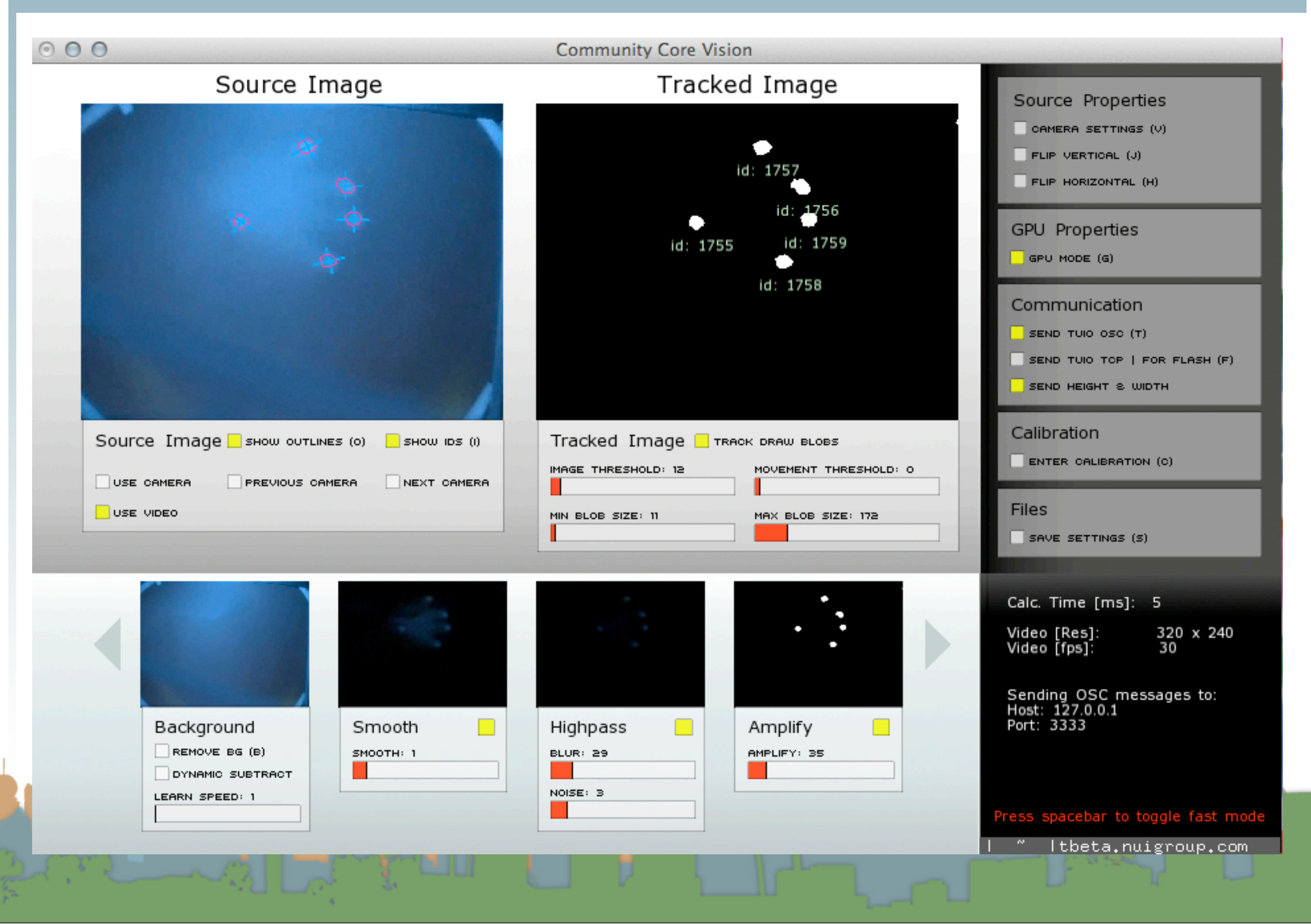

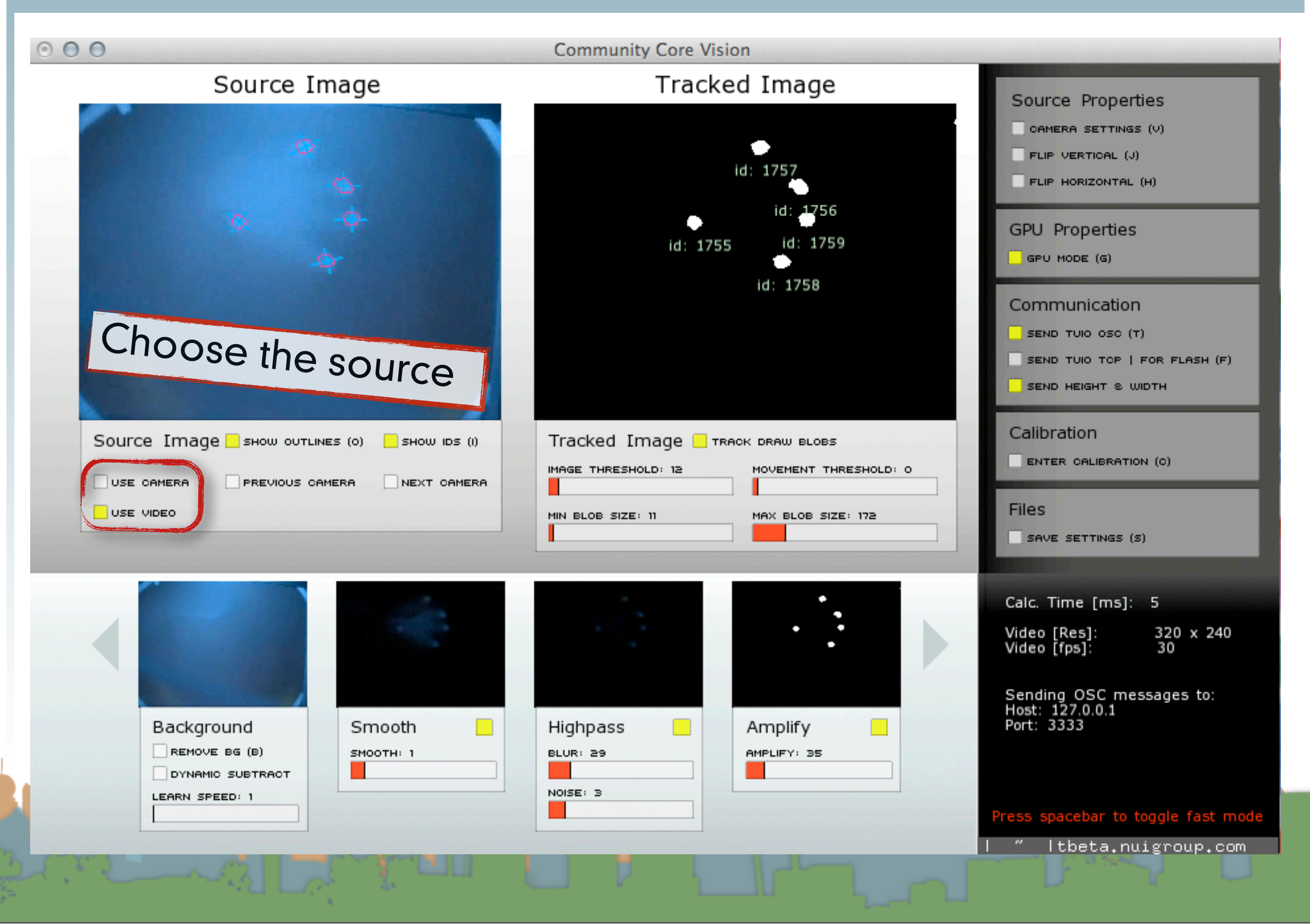

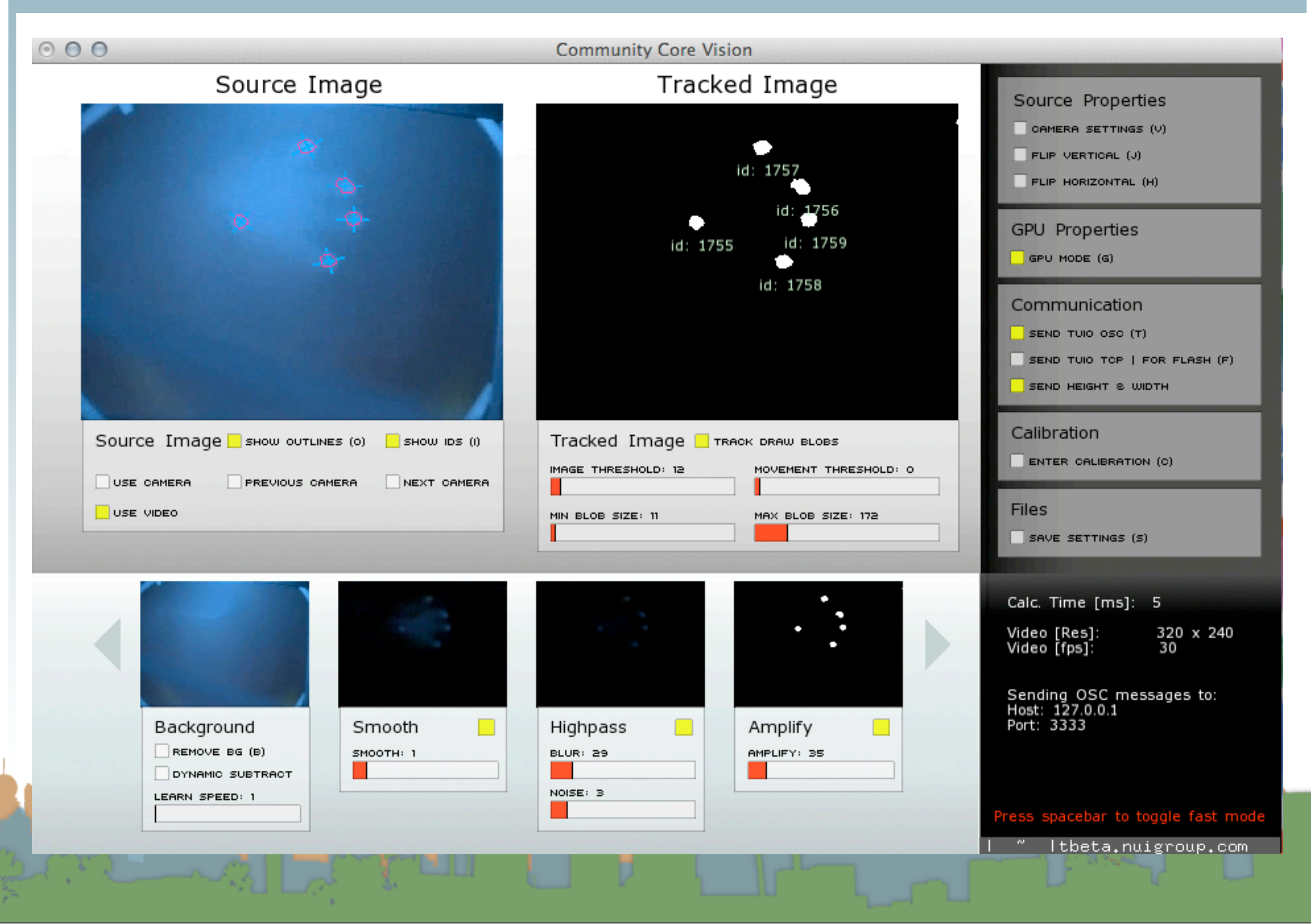

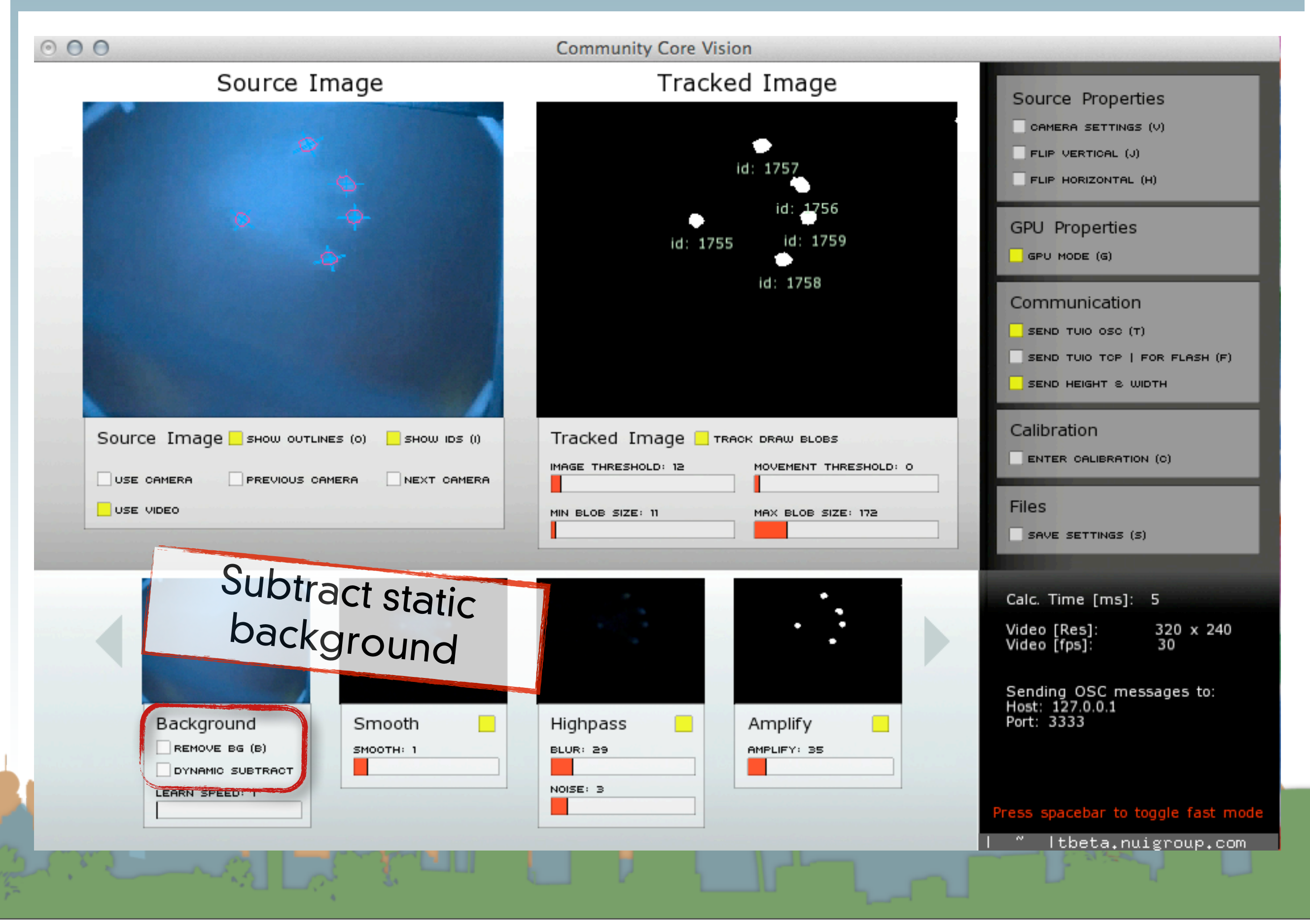

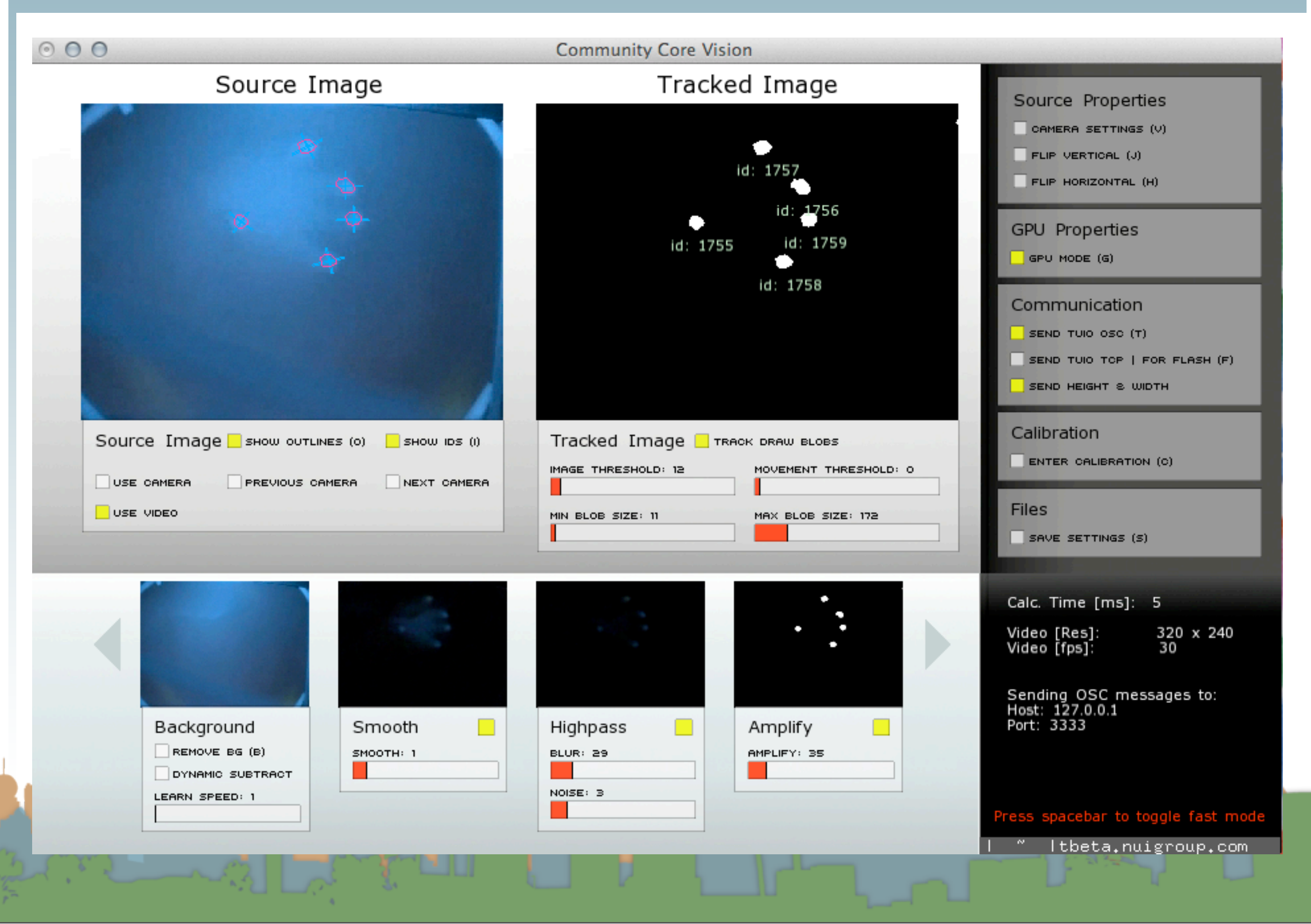

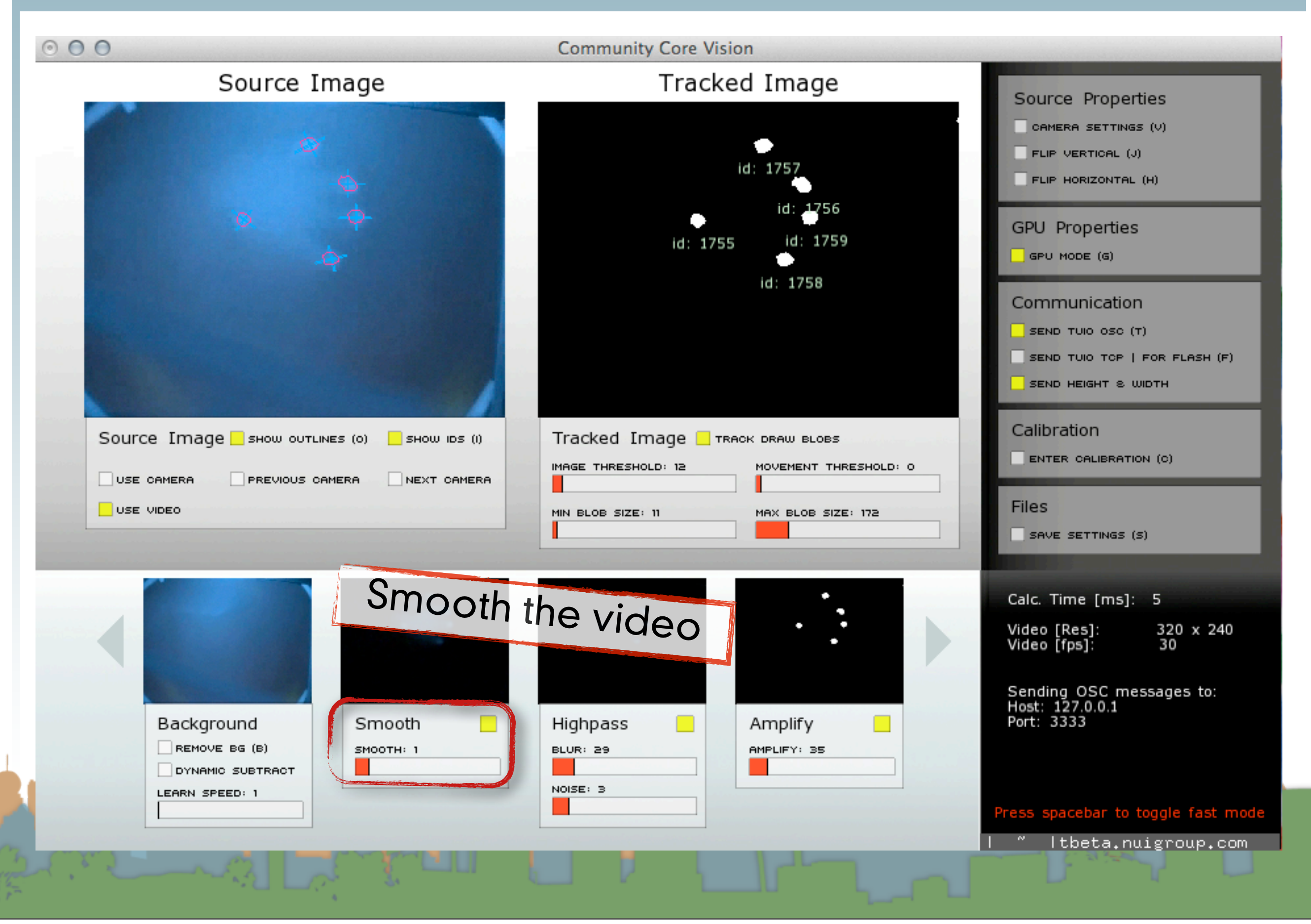

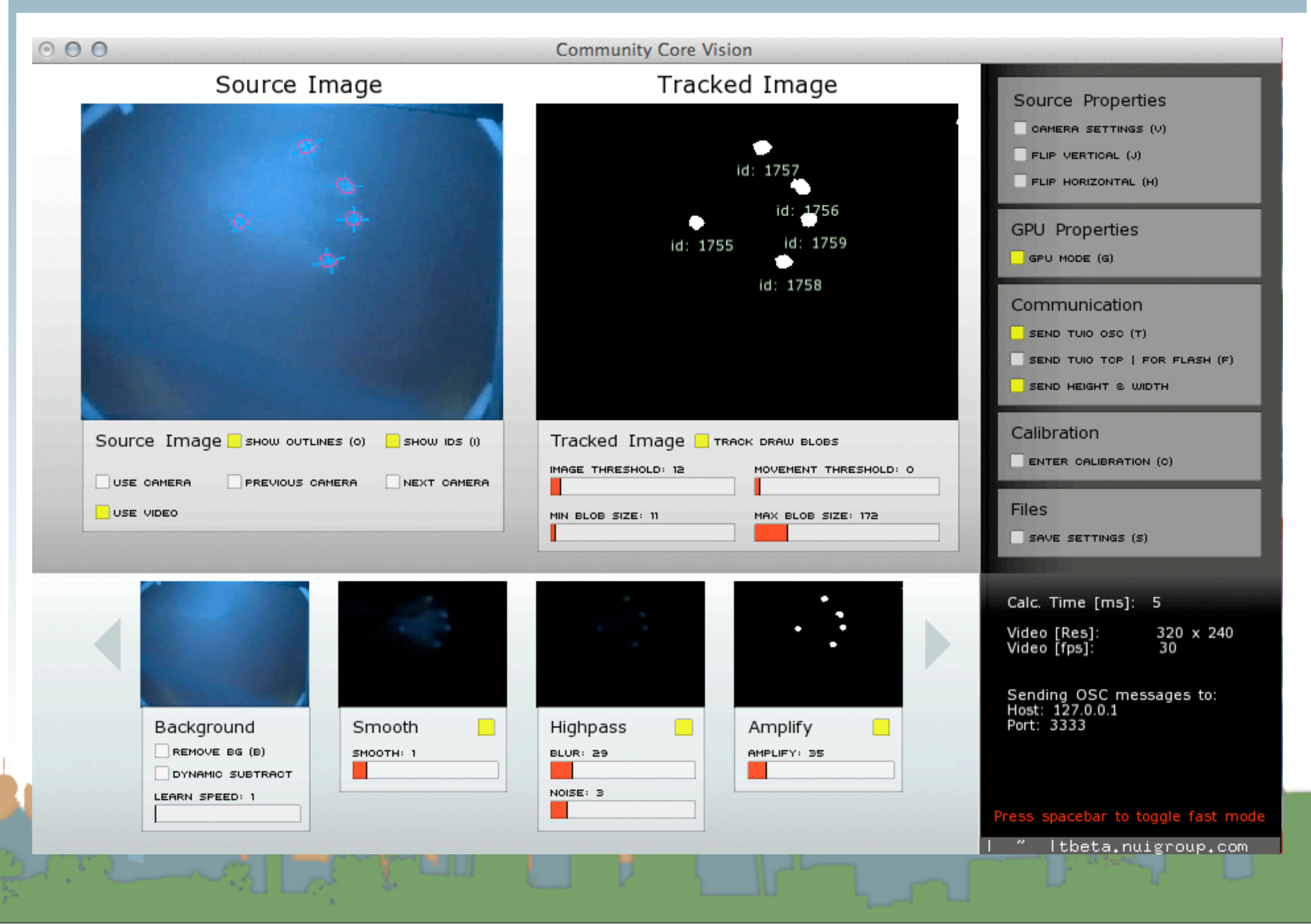

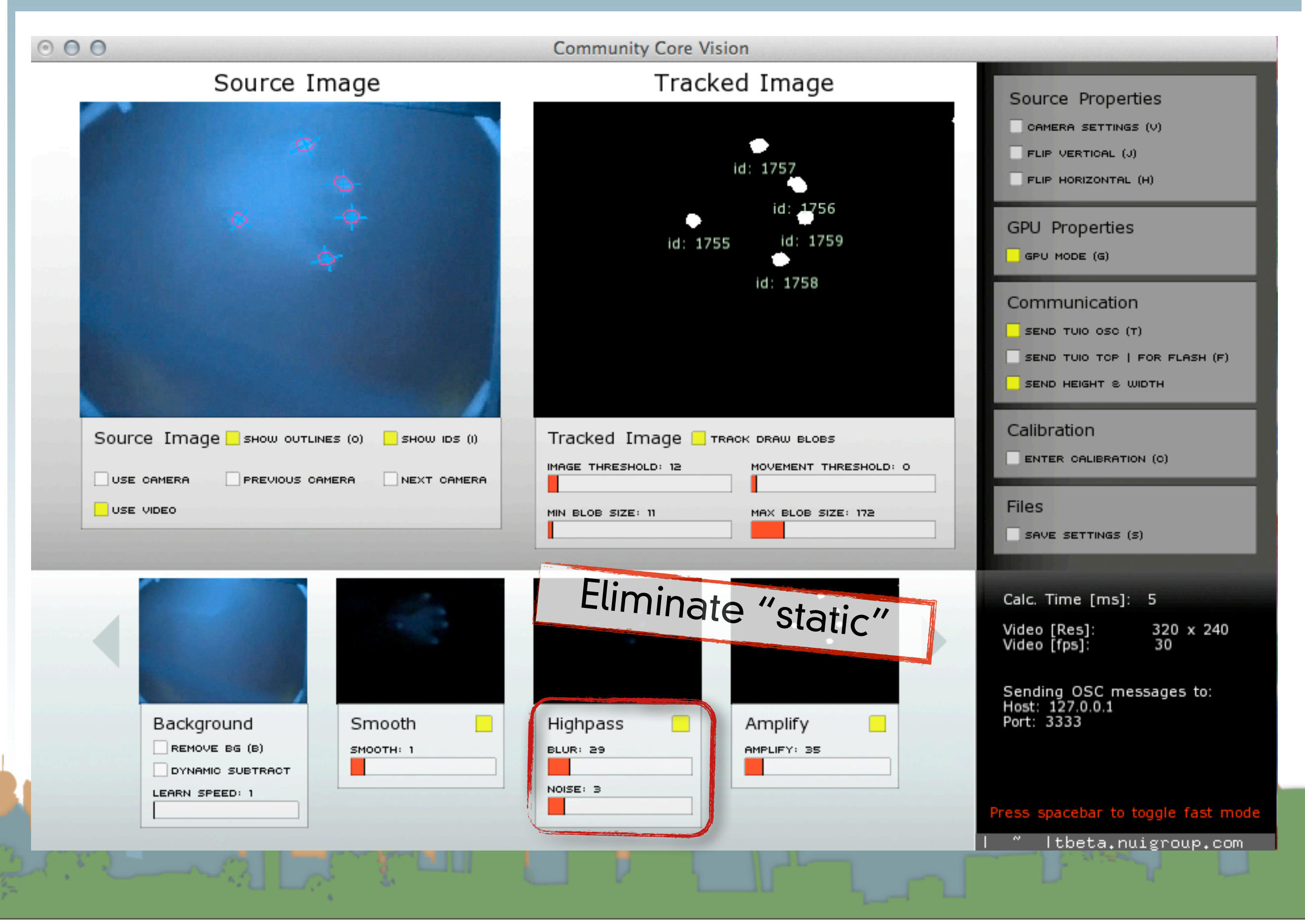

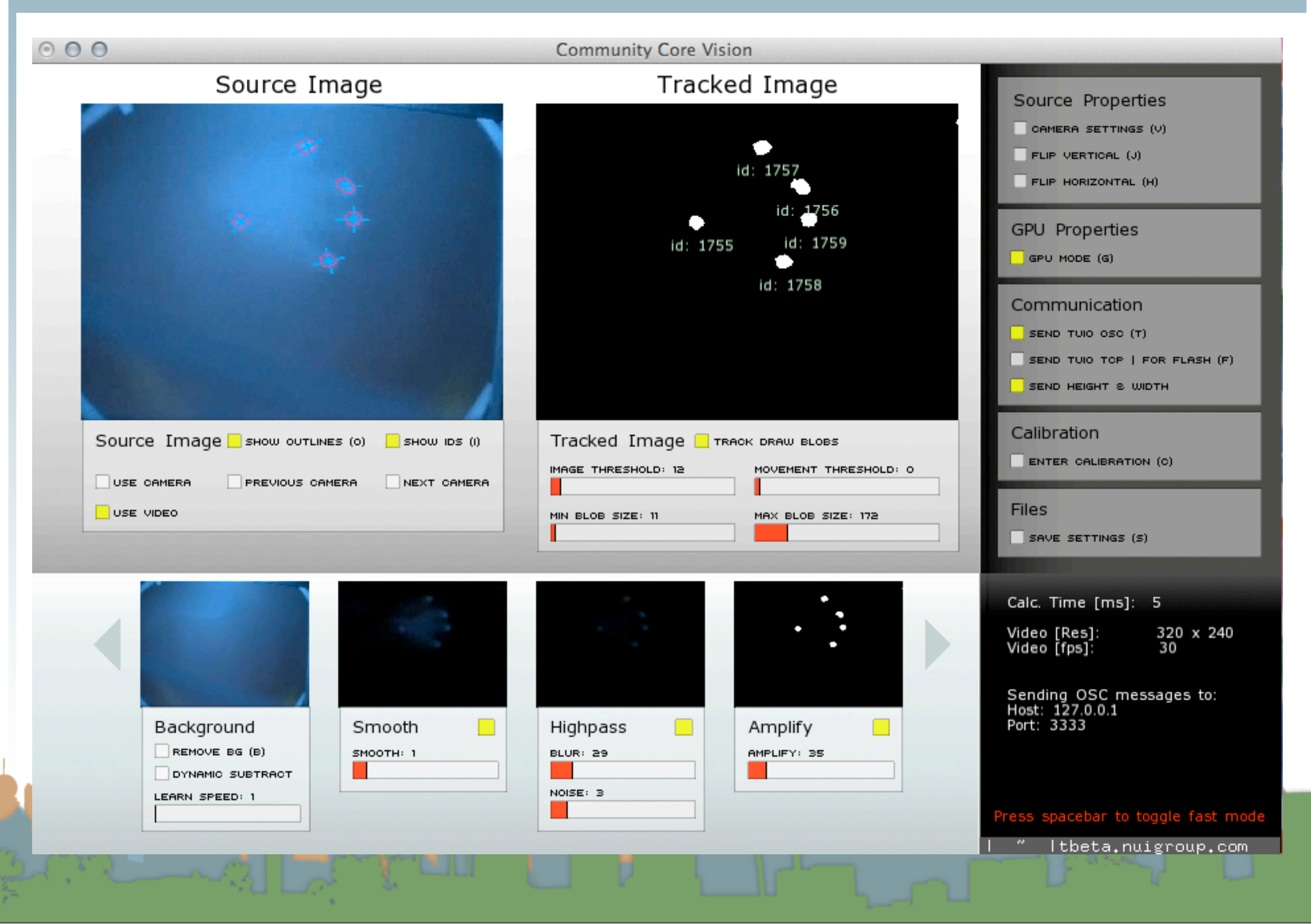

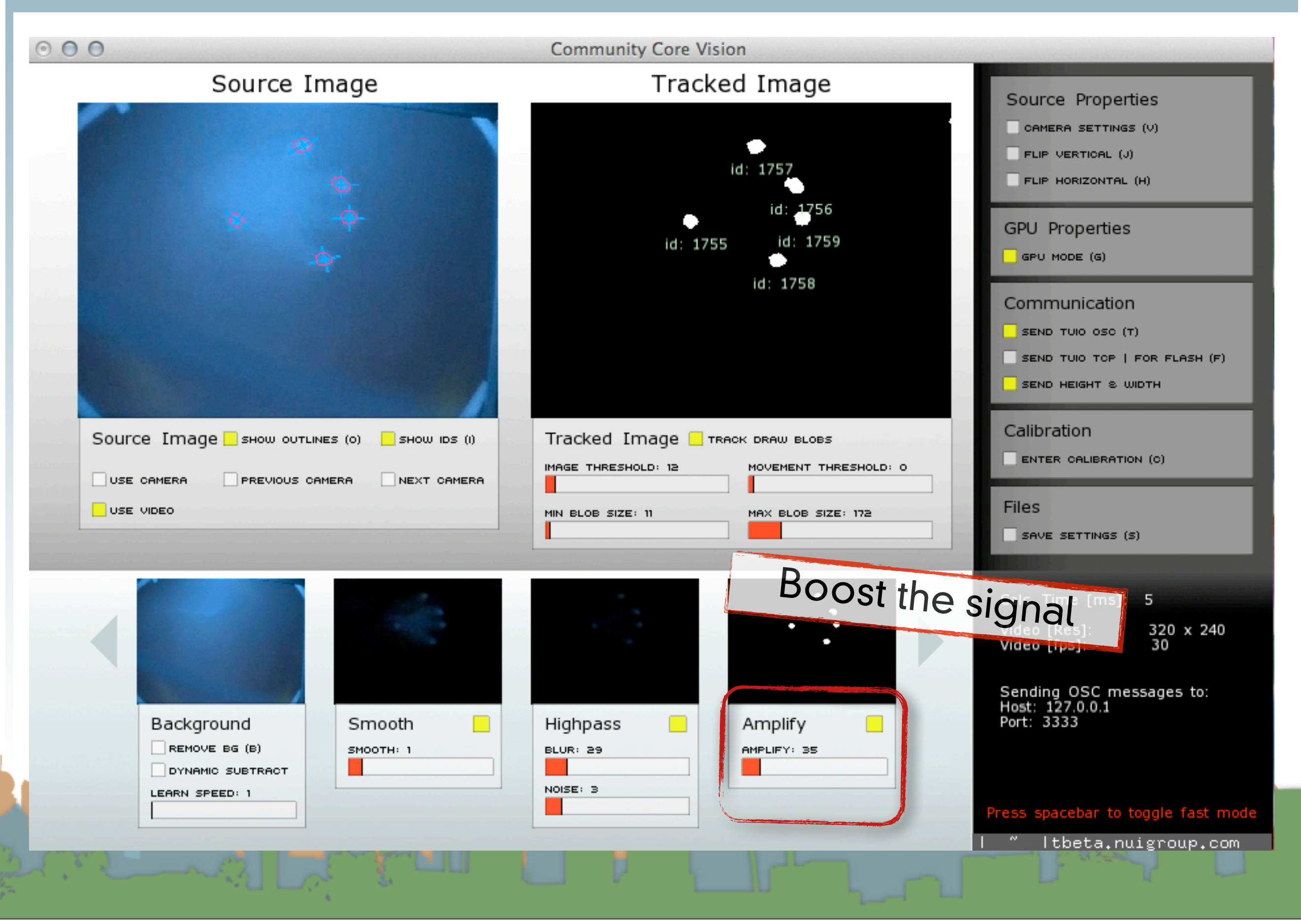

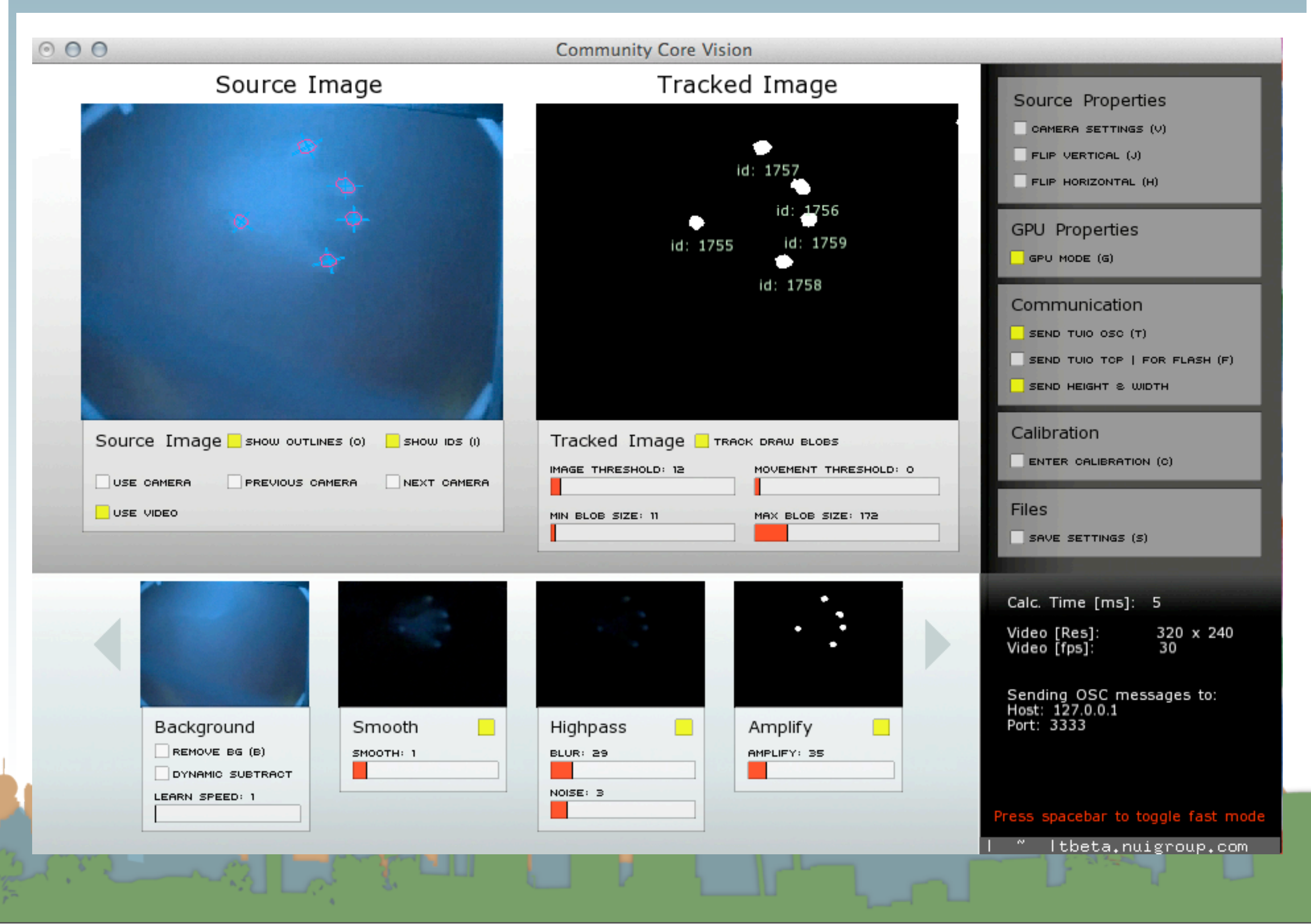

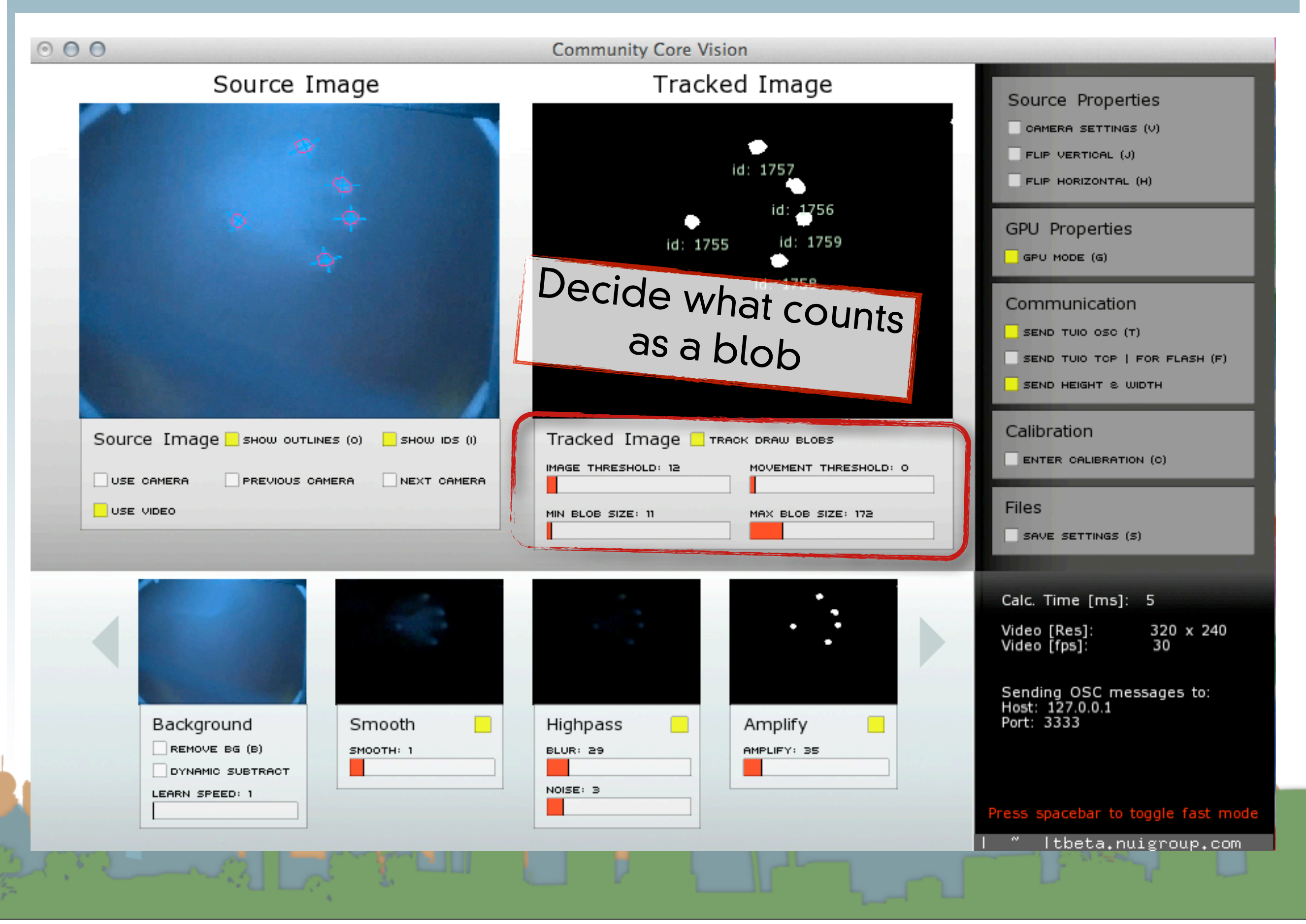

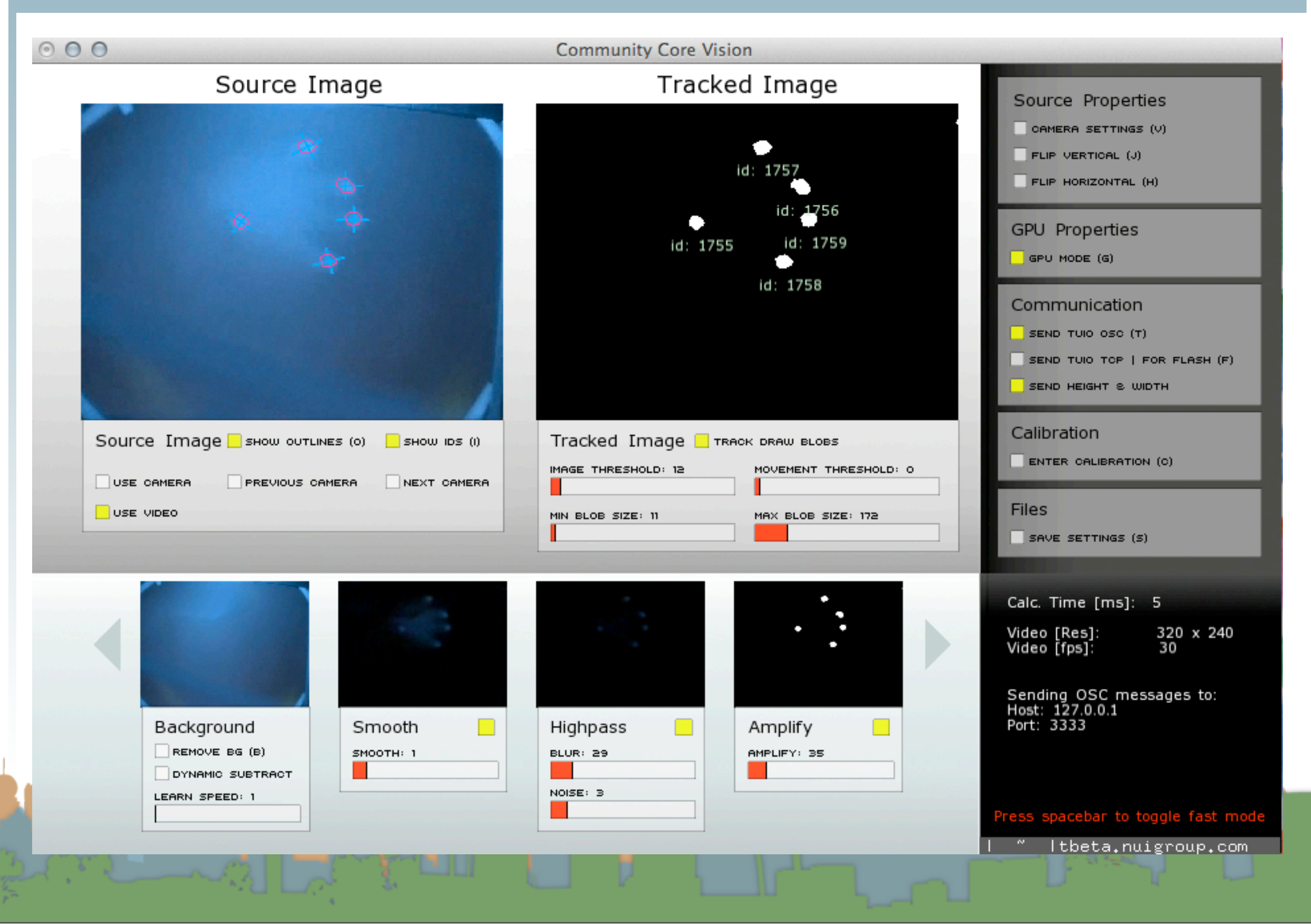

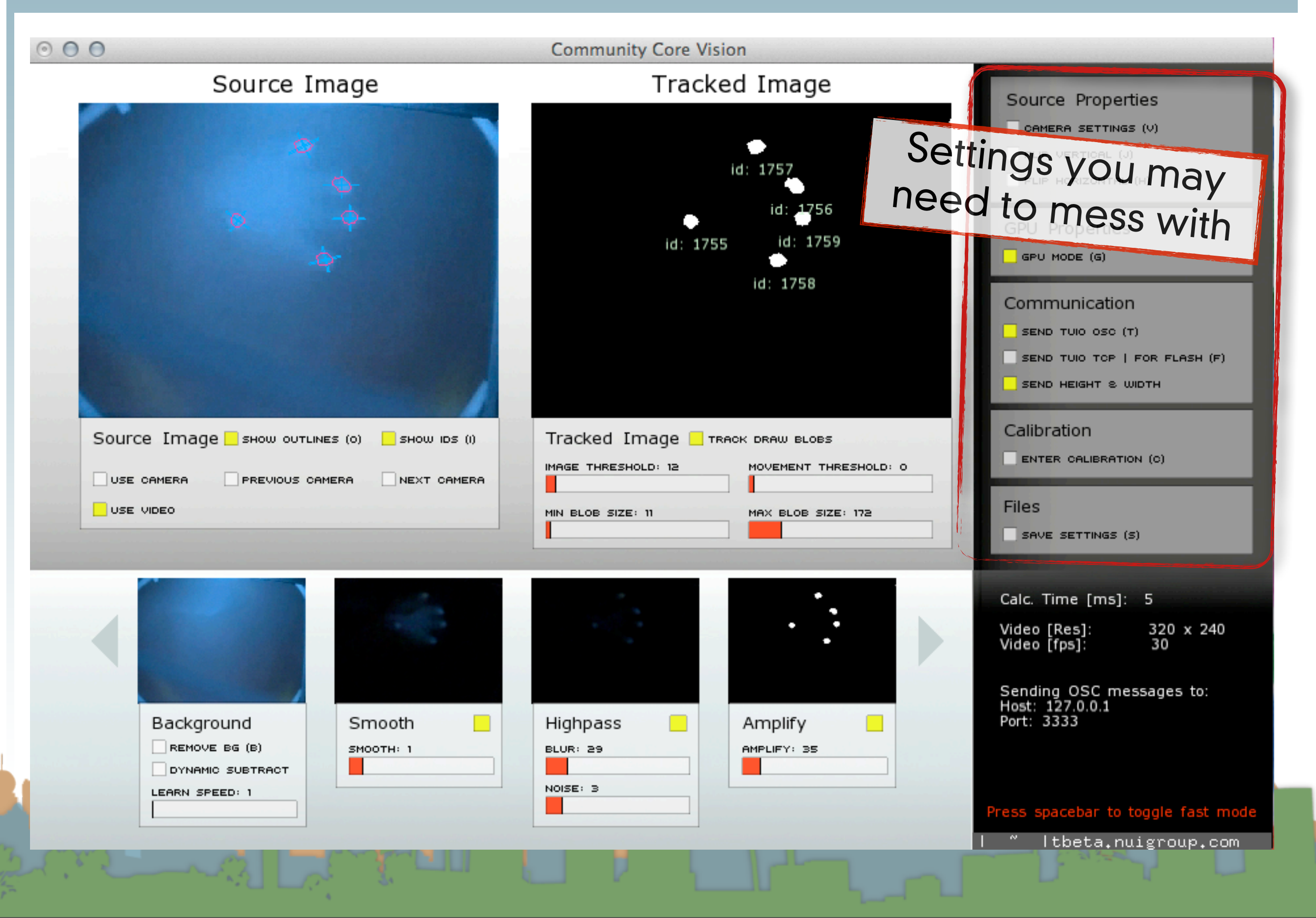

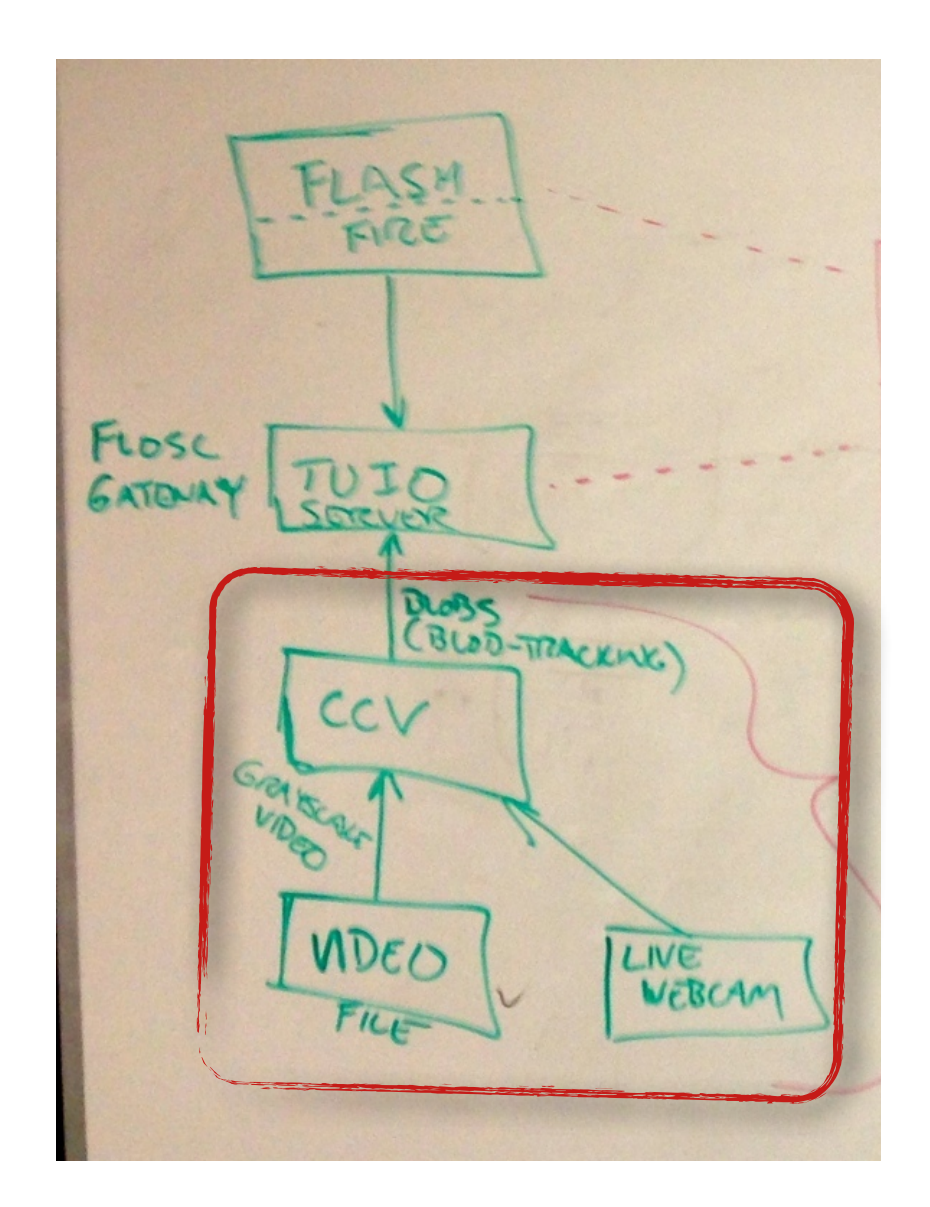

- There is also a configuration file
	- config.xml
	- GUI settings can be typed

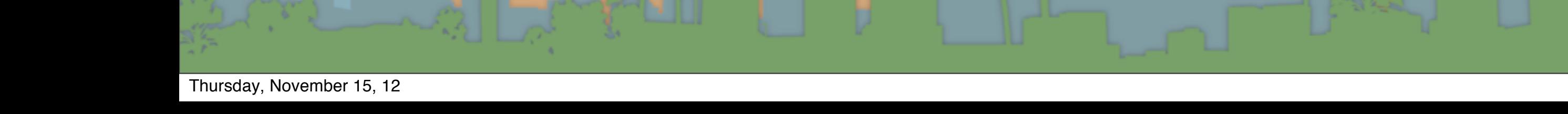

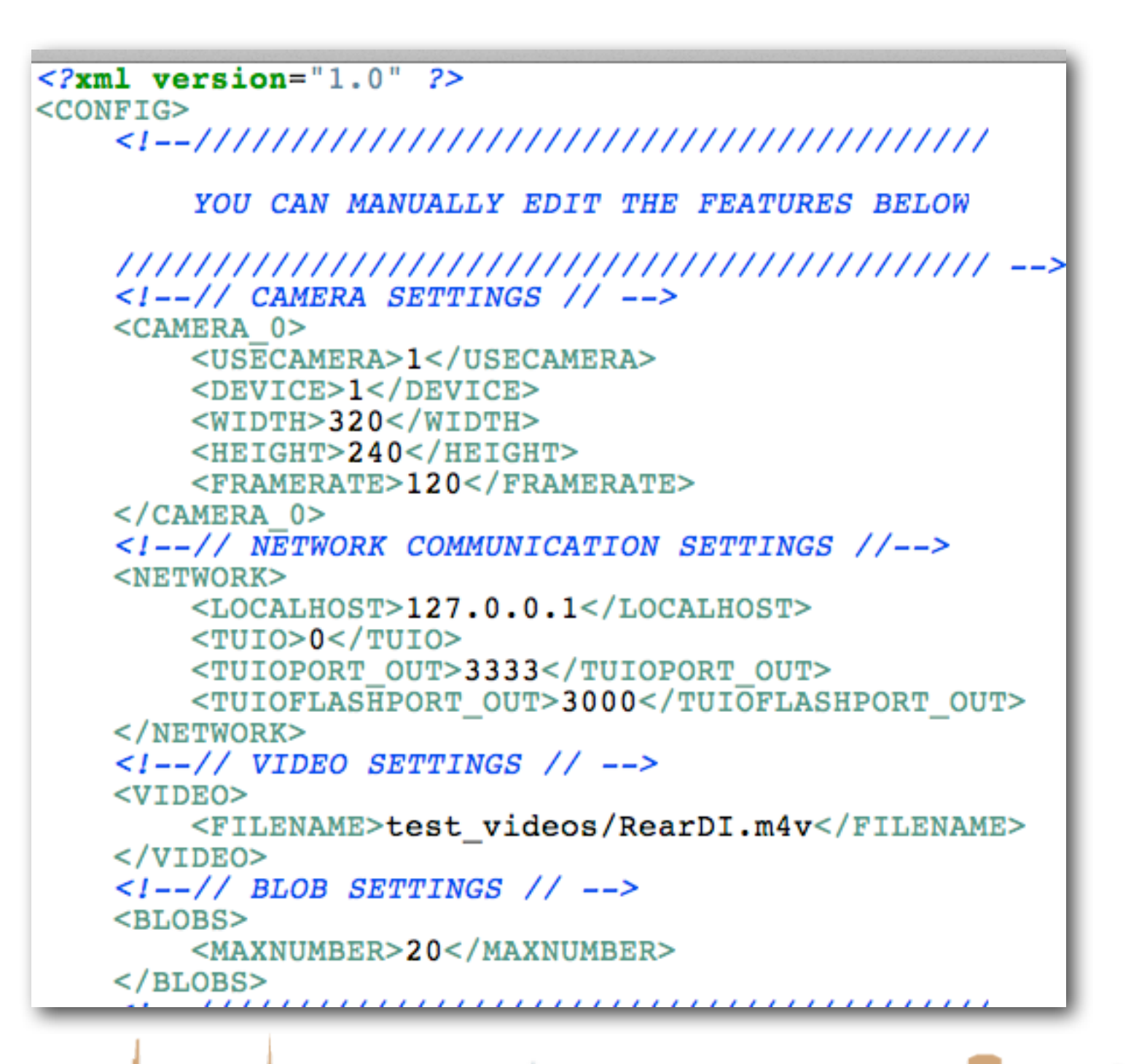

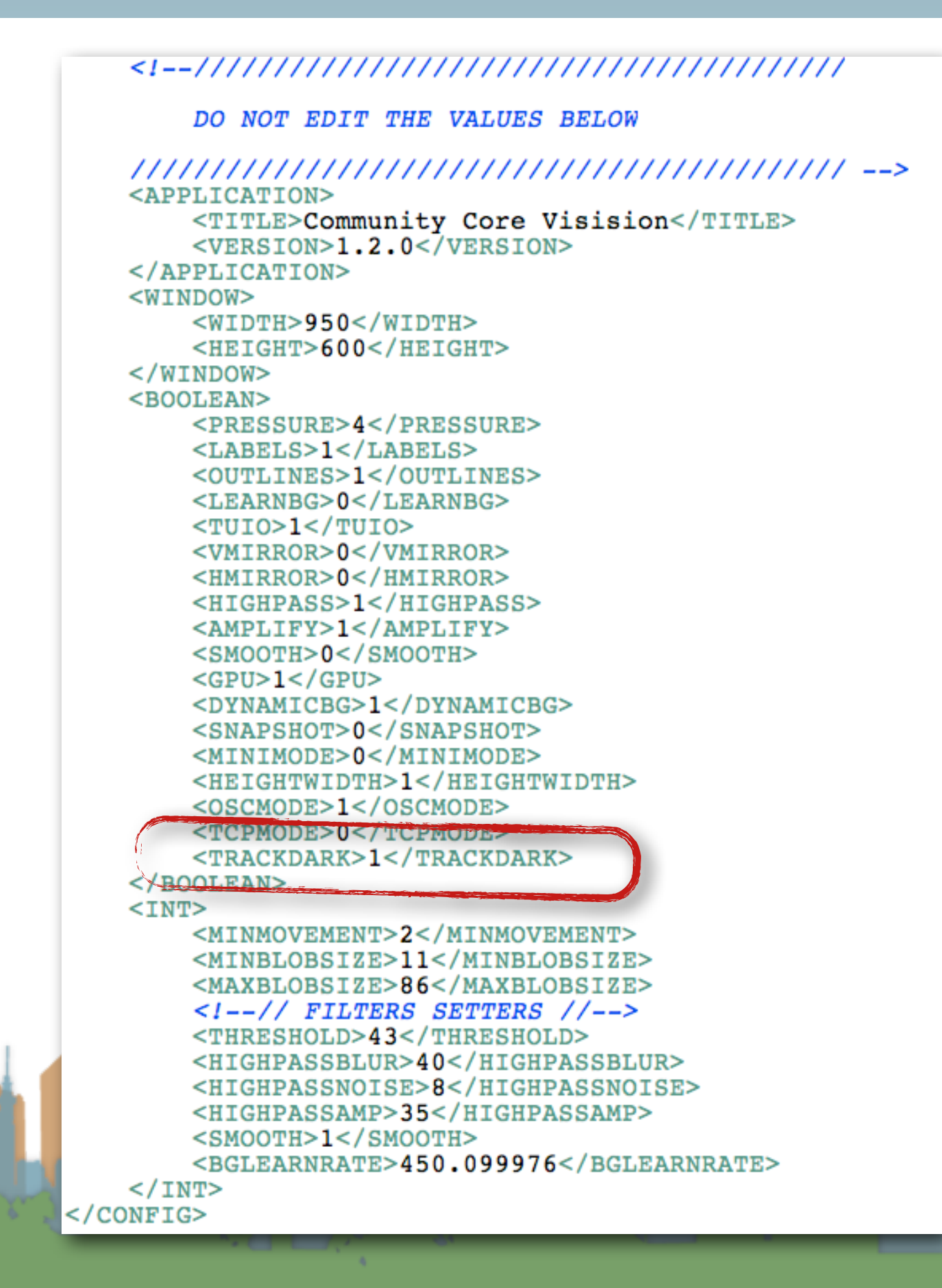

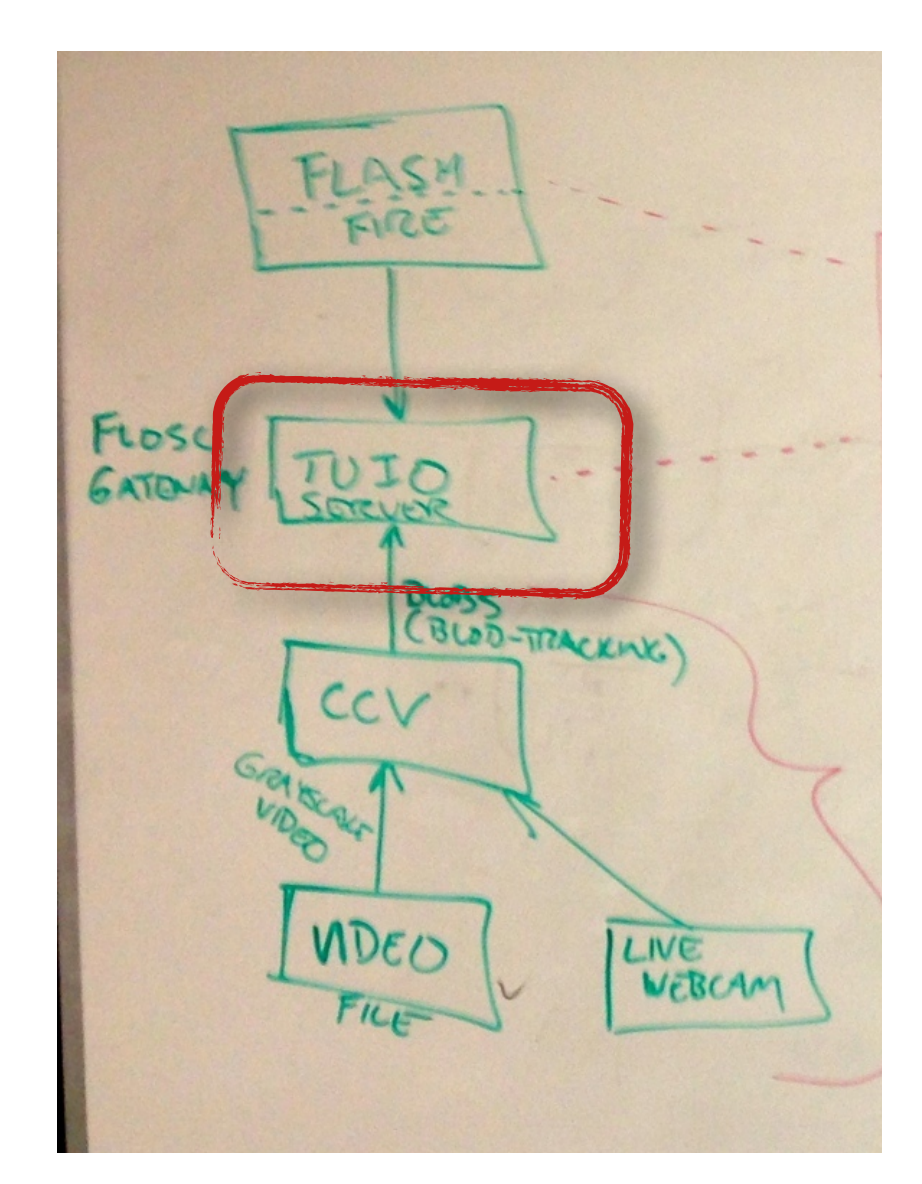

• For Flash Demos run the TUIO server standalone

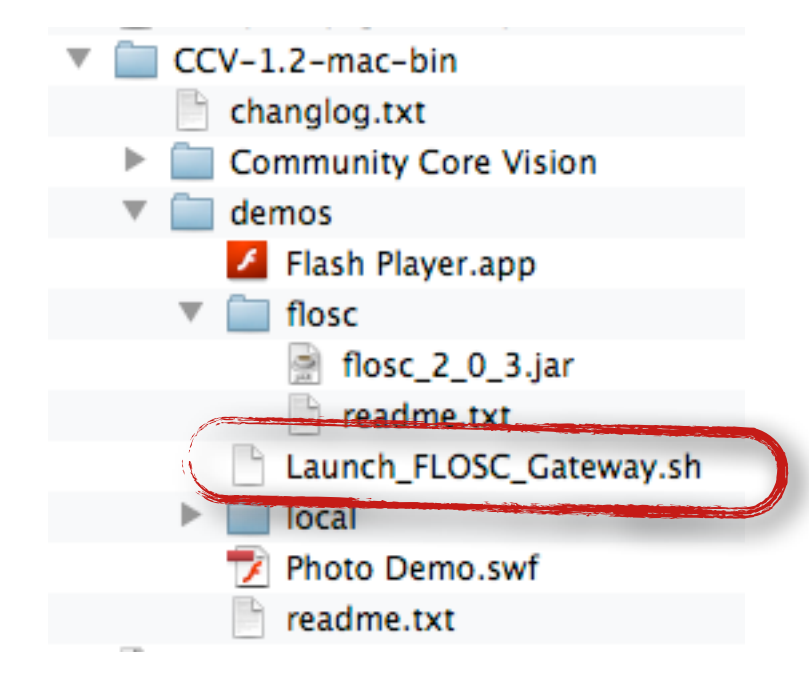

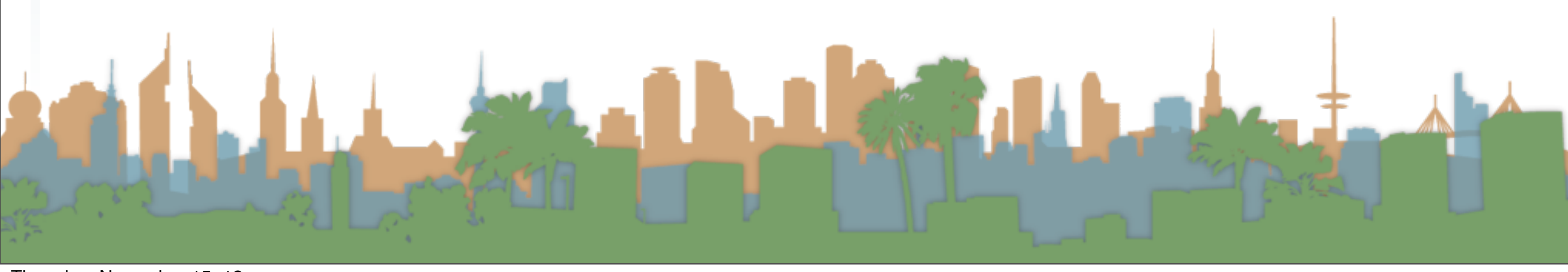

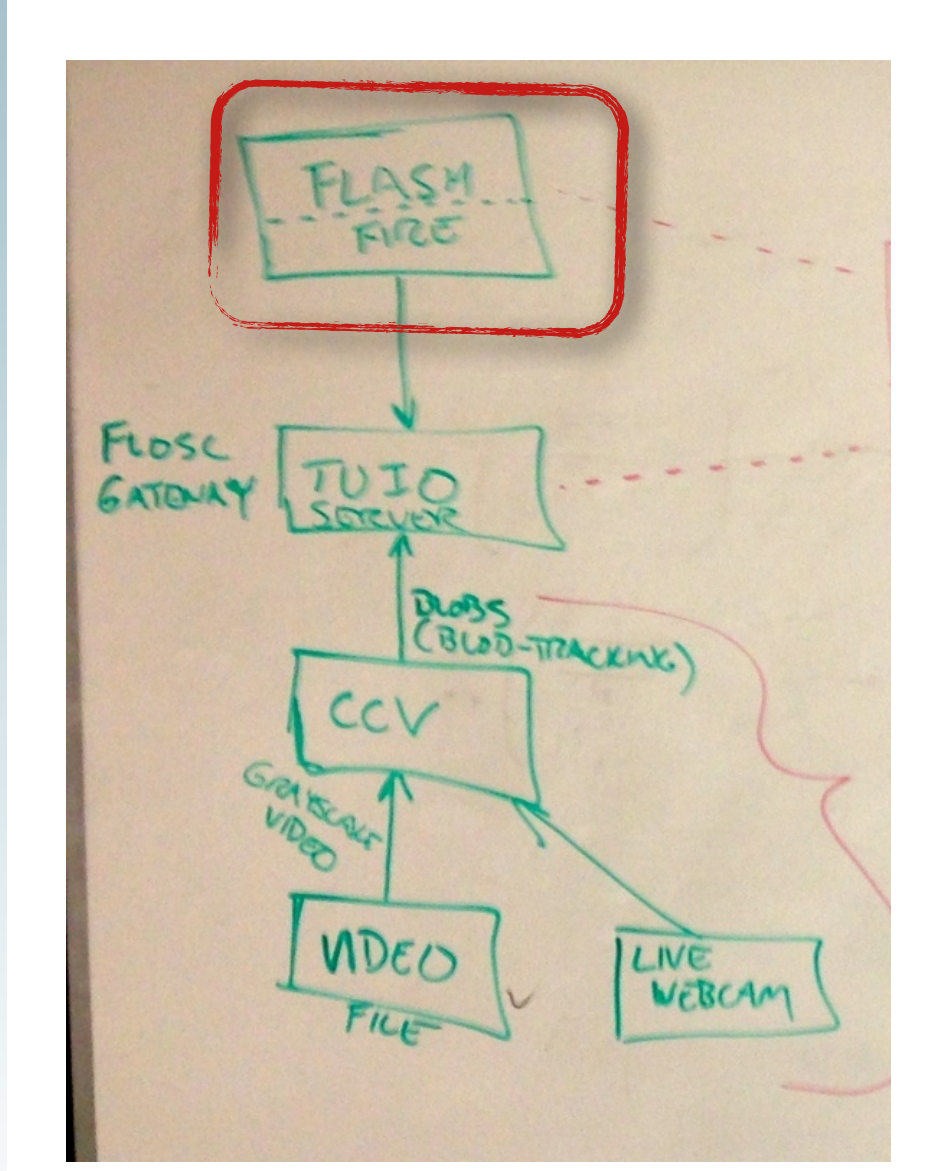

- Download Flash Demos
	- <http://ccv.nuigroup.com/>

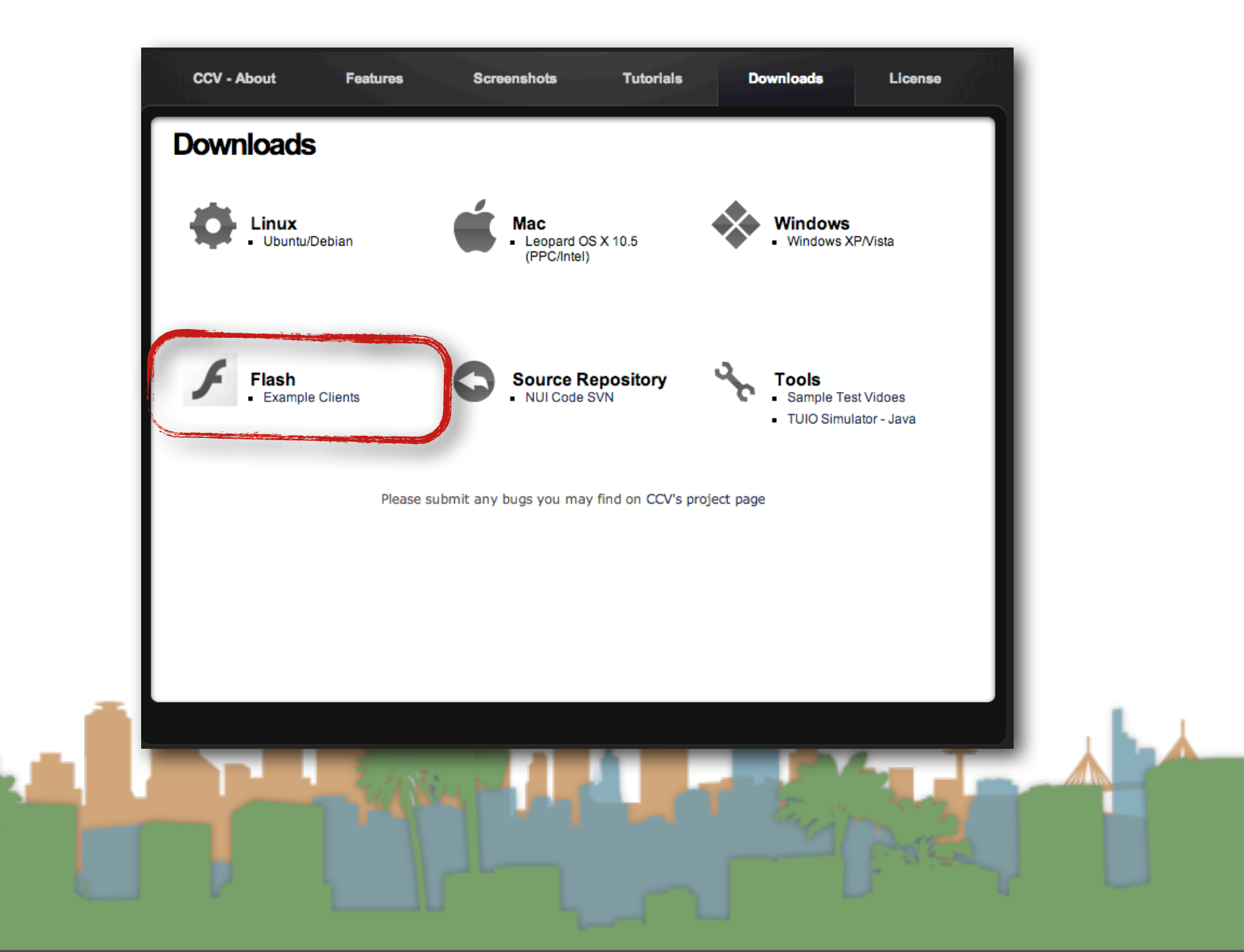

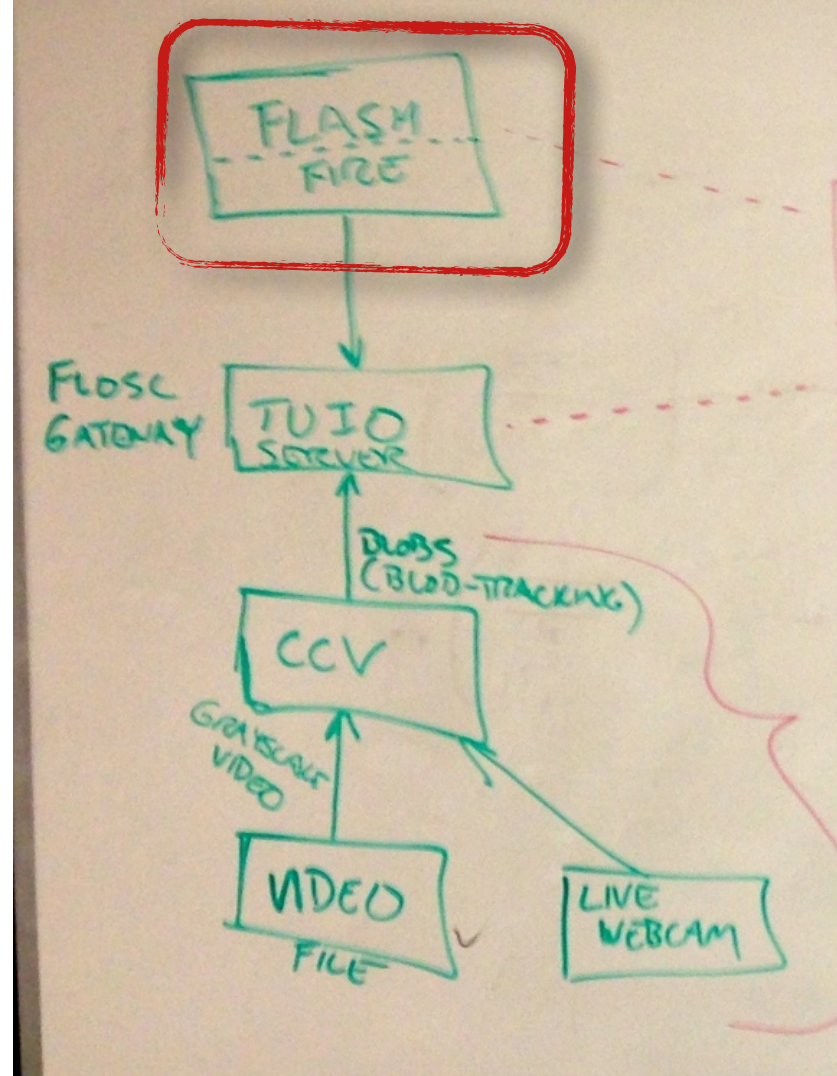

# • Download Flash Demos

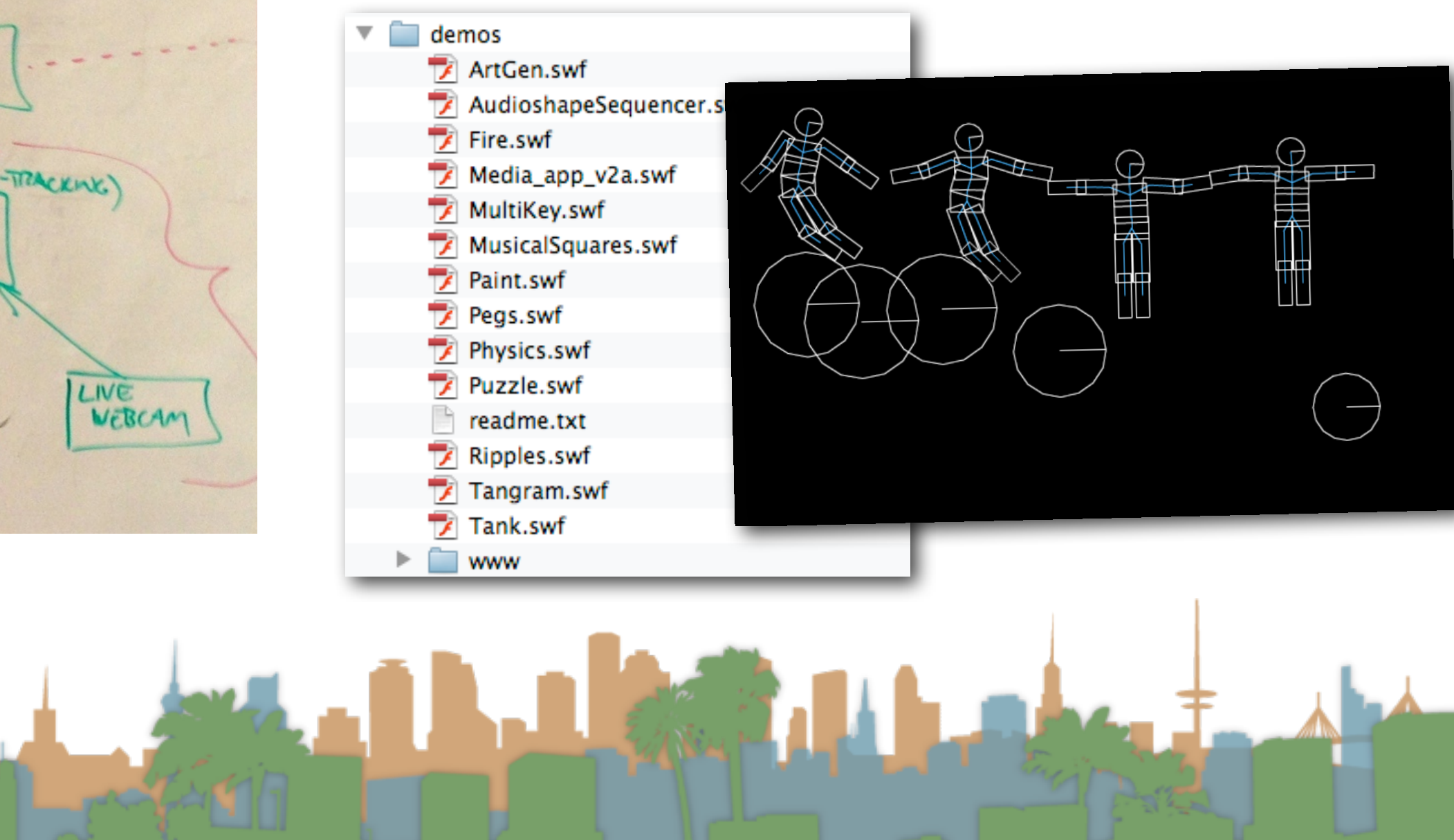

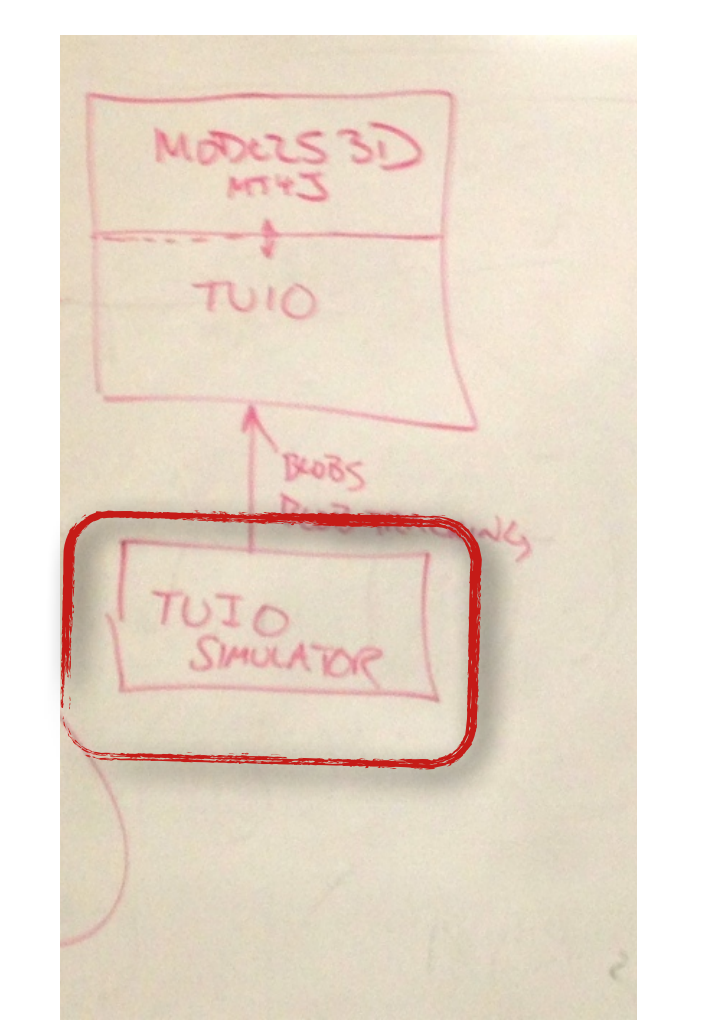

#### • Download TUIO Simulator

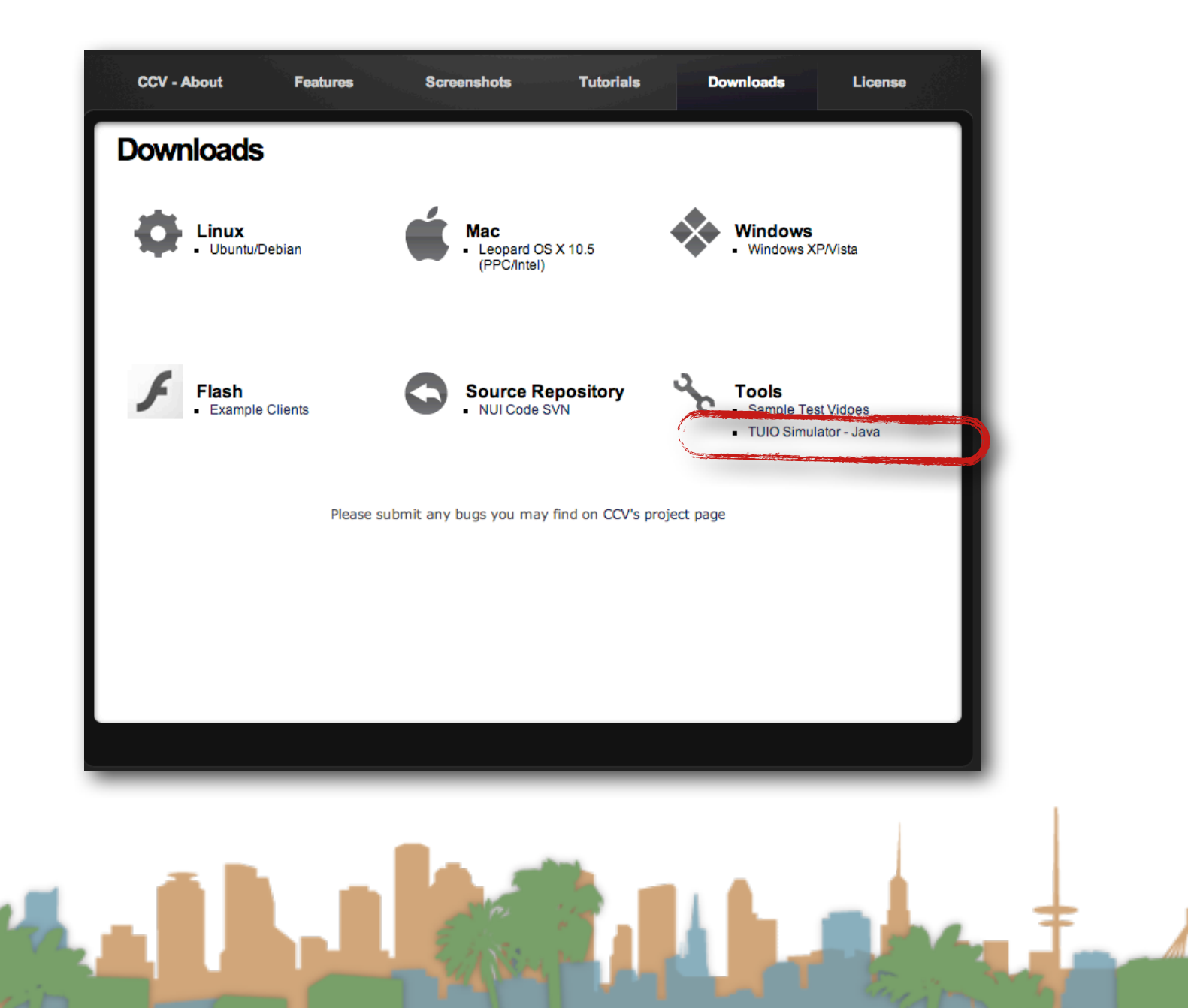

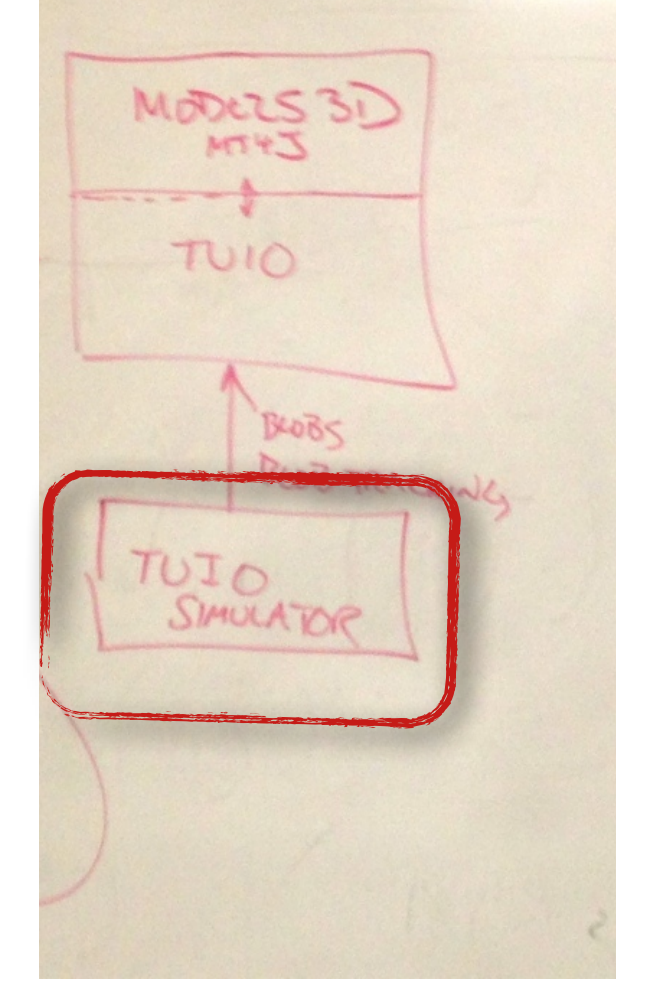

• Run as a java program

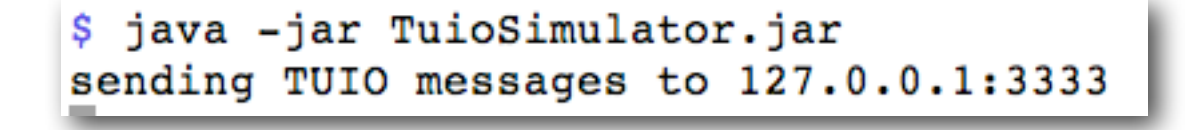

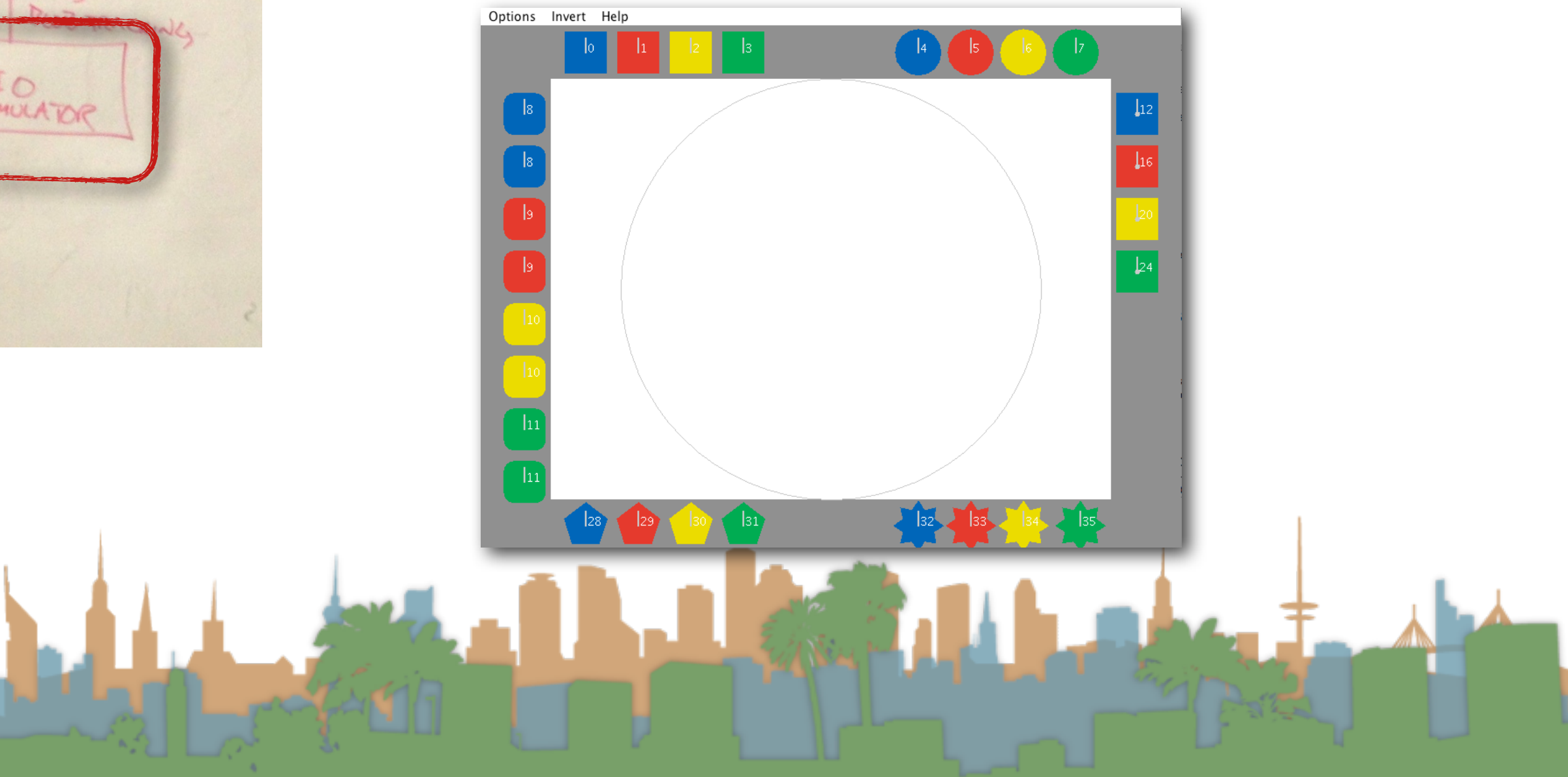

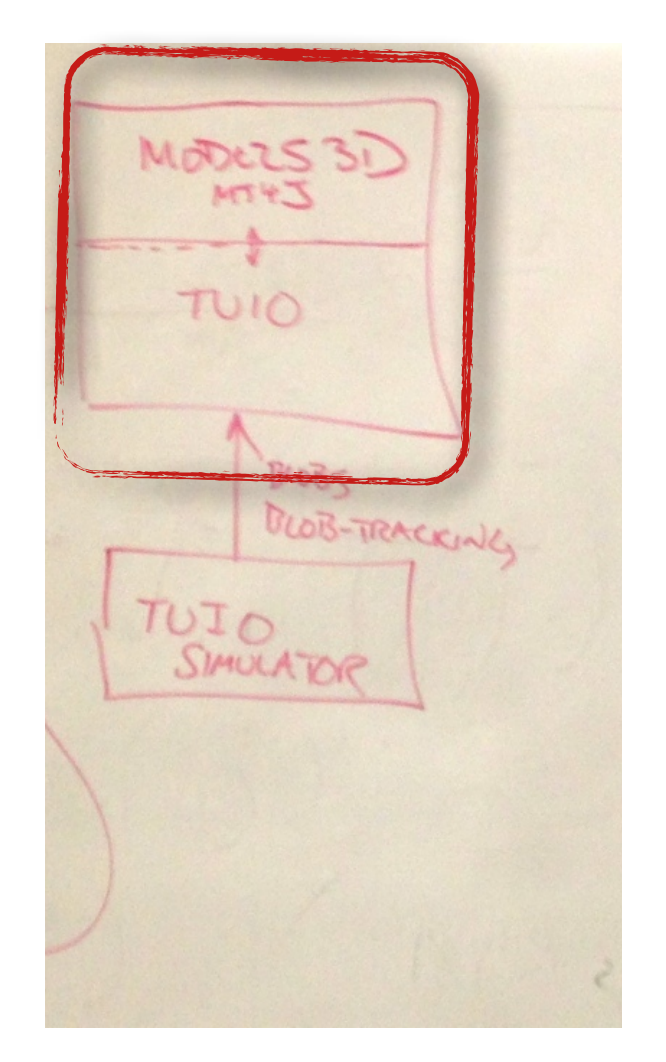

• Setup MT4J in Eclipse

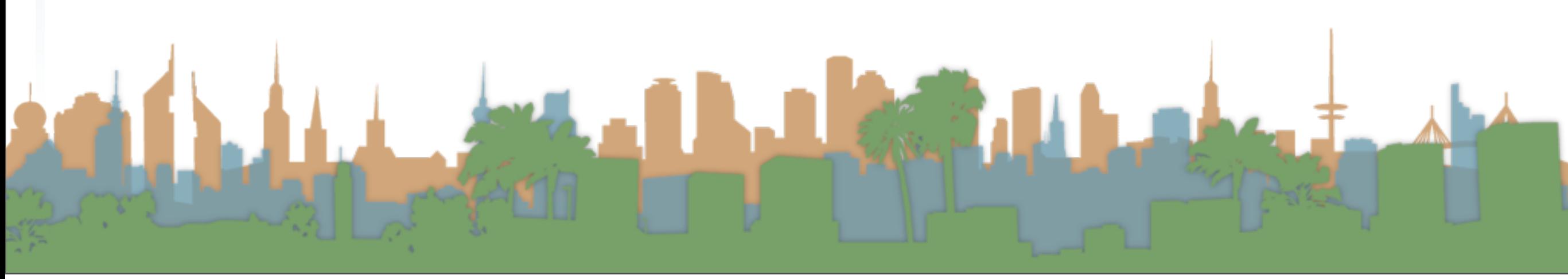

- Download and Install Eclipse
	- http://www.eclipse.org/
- Download MT4J
	- <http://www.mt4j.org/mediawiki/index.php/Downloads>
- Pick a directory and create a new workspace in Eclipse

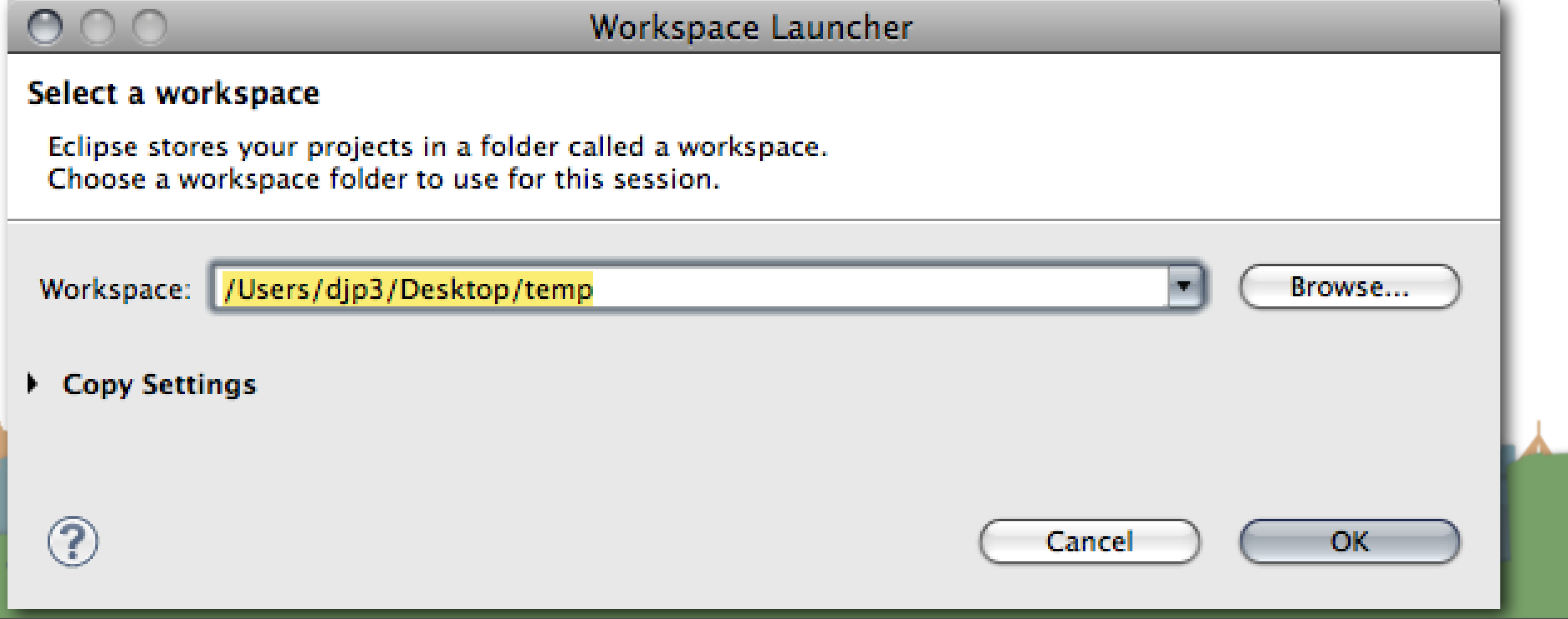

# • Create a new Java

# Project in Eclipse

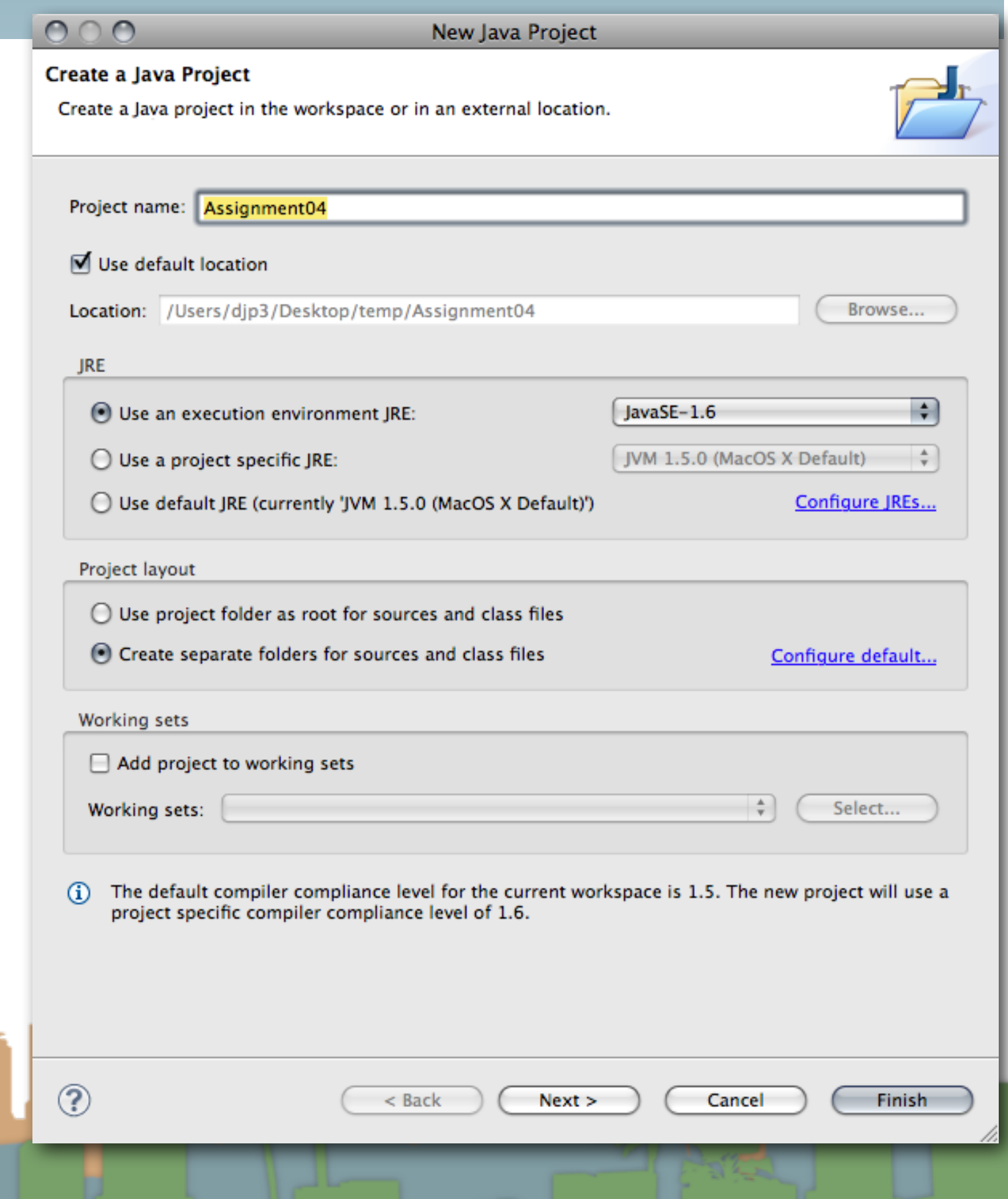

# • Create a new

Java Project in Eclipse for MT4J

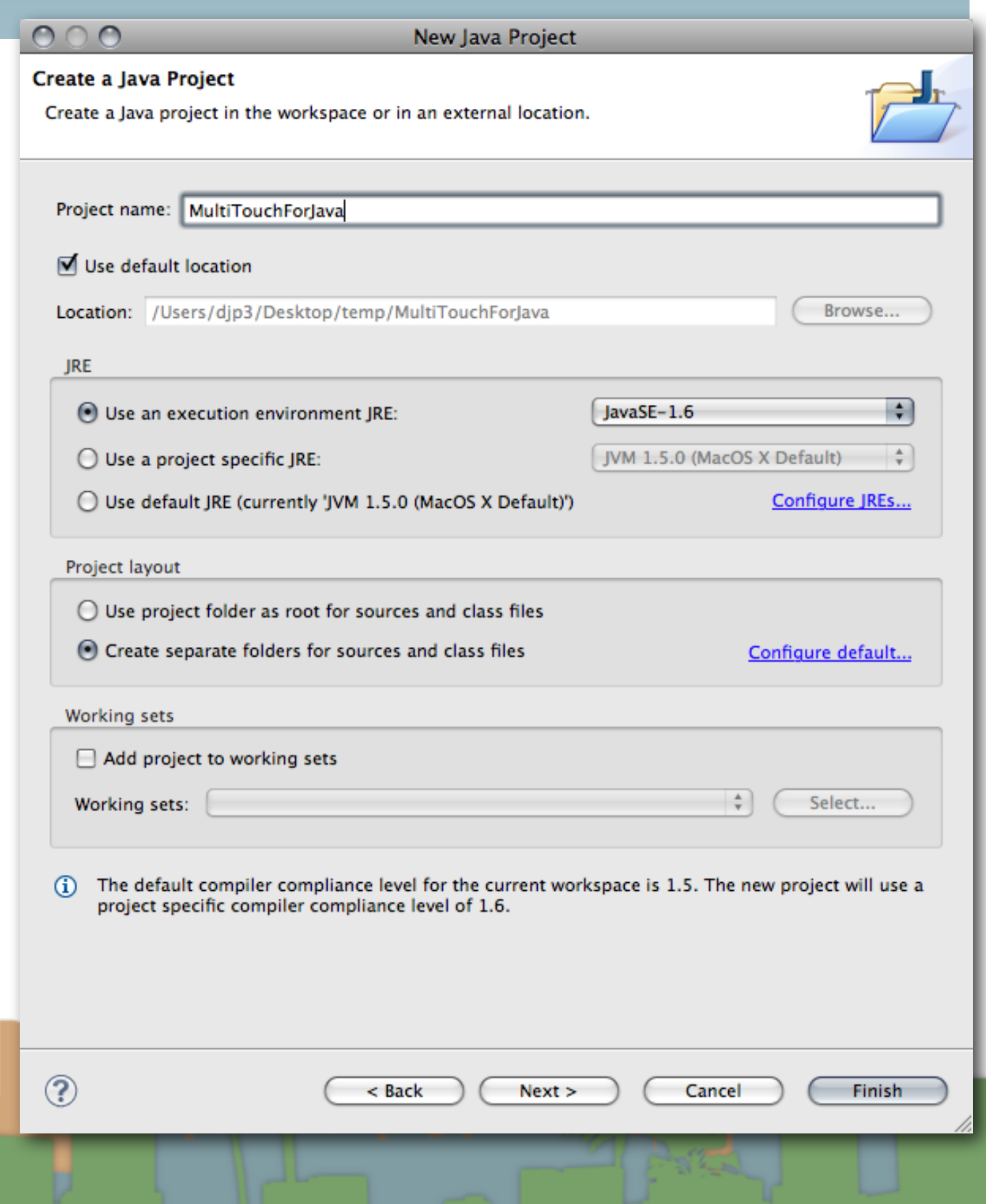

#### • Move MT4J to the new project and refresh in Eclipse

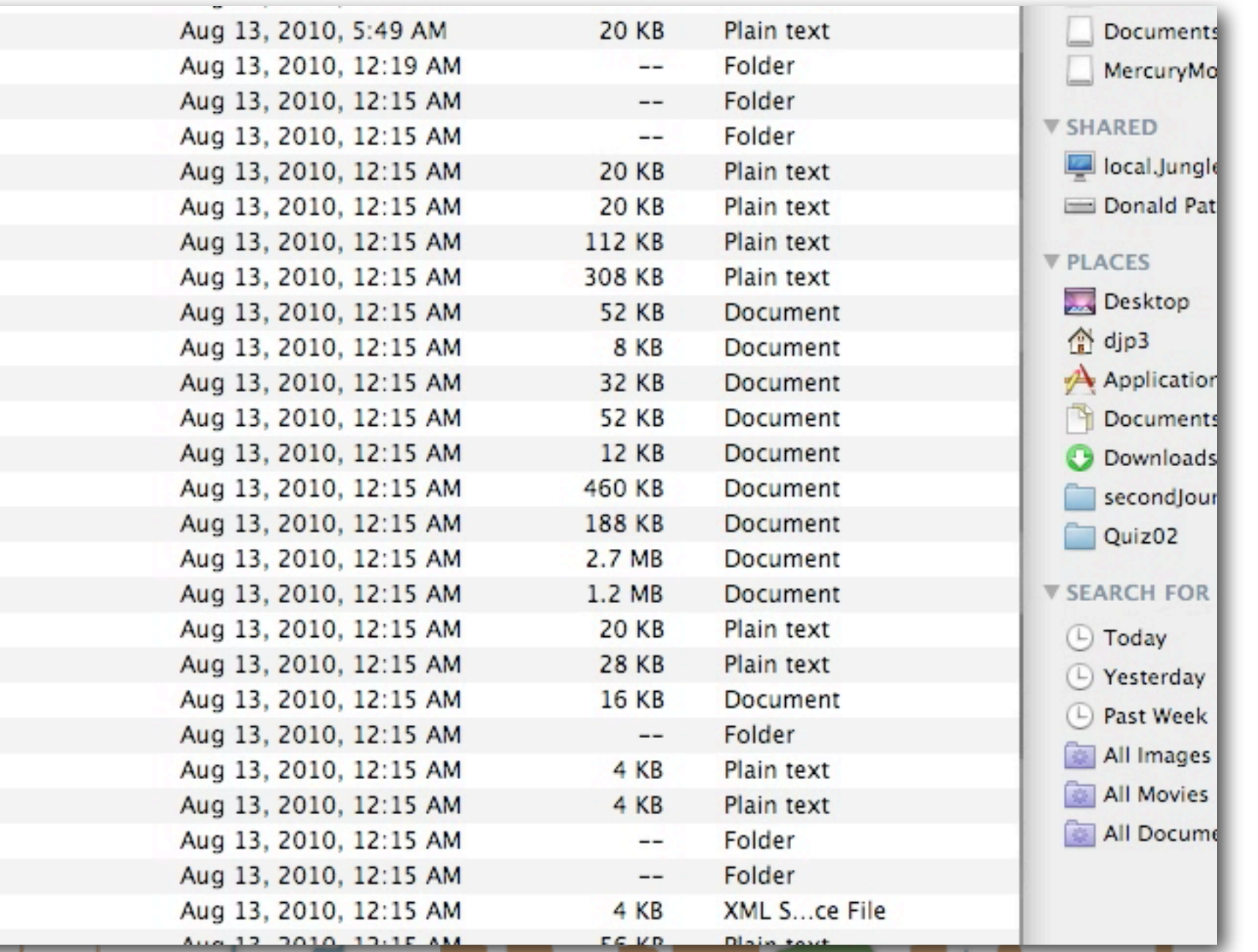

- Add all the .jar files in the mt4jLibs directory into the build path for the MT4J project.
	- Right click -> Build path -> "Add to Build Path"
- Make sure "examples" is in your build path as a source directory. (Look at the project properties)

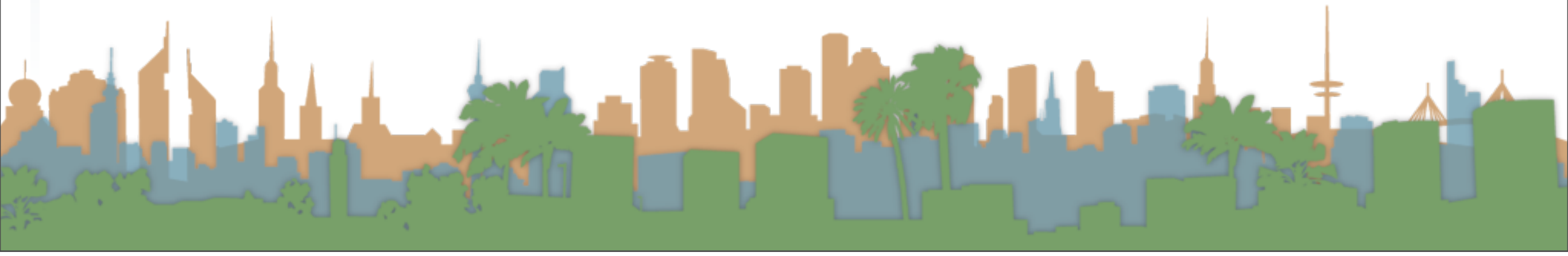

- When you run an MT4J program the TUIO server is built in
	- Hello World
	- Test Scene
	- MTGestures
	- Space Scene
	- Fluid Simulator

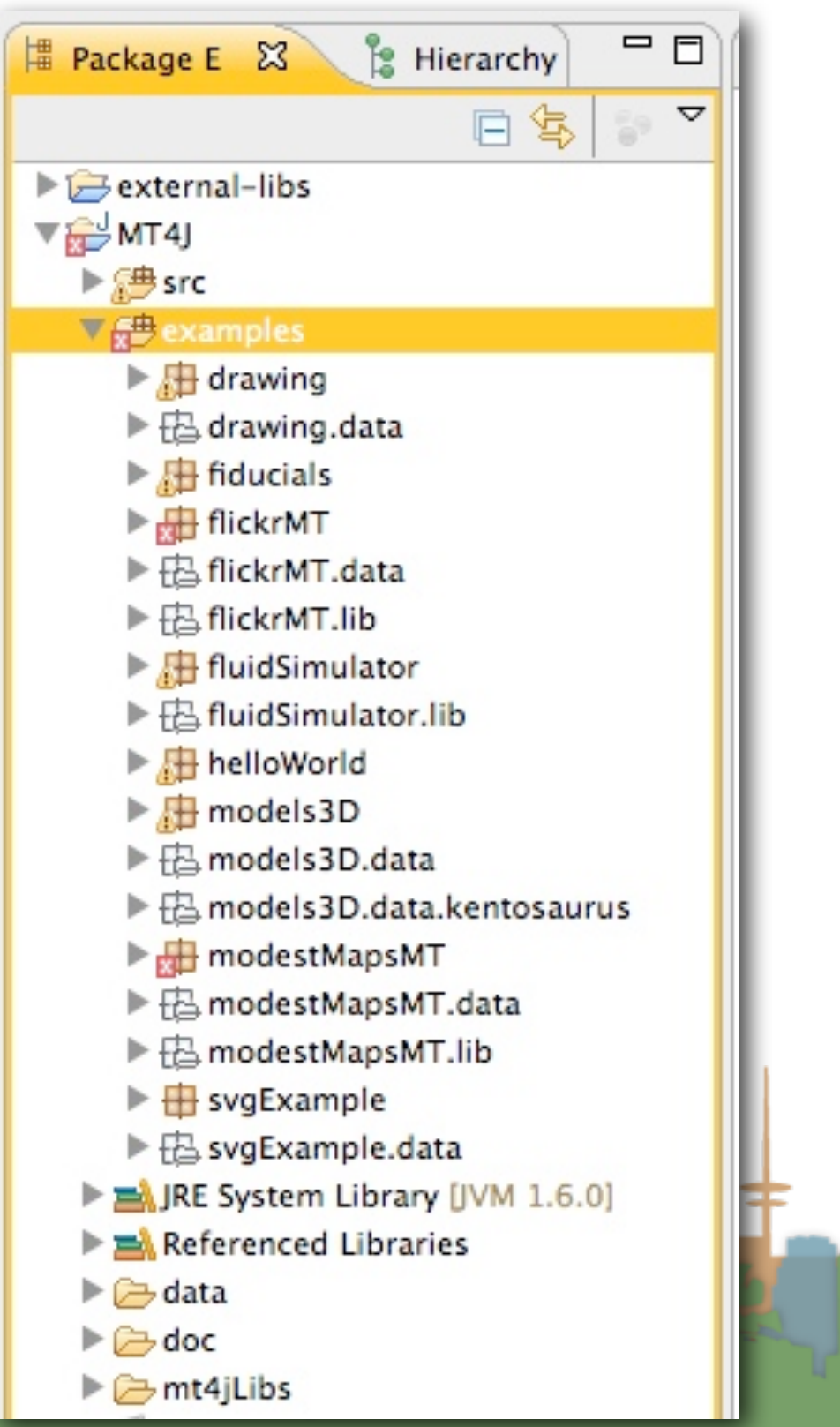

- The MT4J page has information on how to use MT4J
	- It's a visualization system
	- It is complicated
	- Start with an example
	- Then modify it

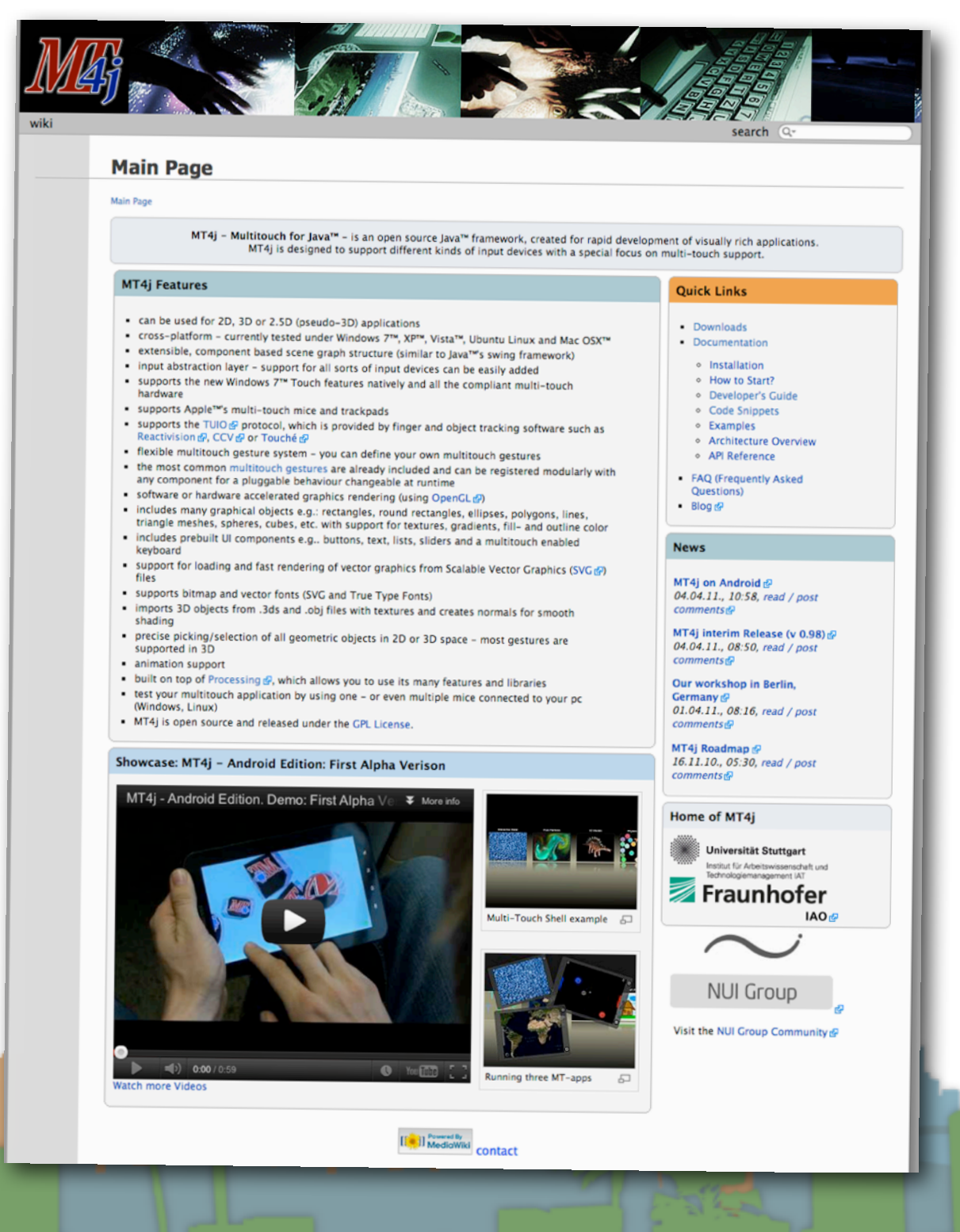

- Get an end-to-end demo running with off the shelf stuff
- Then slowly replace the pieces with your implementations

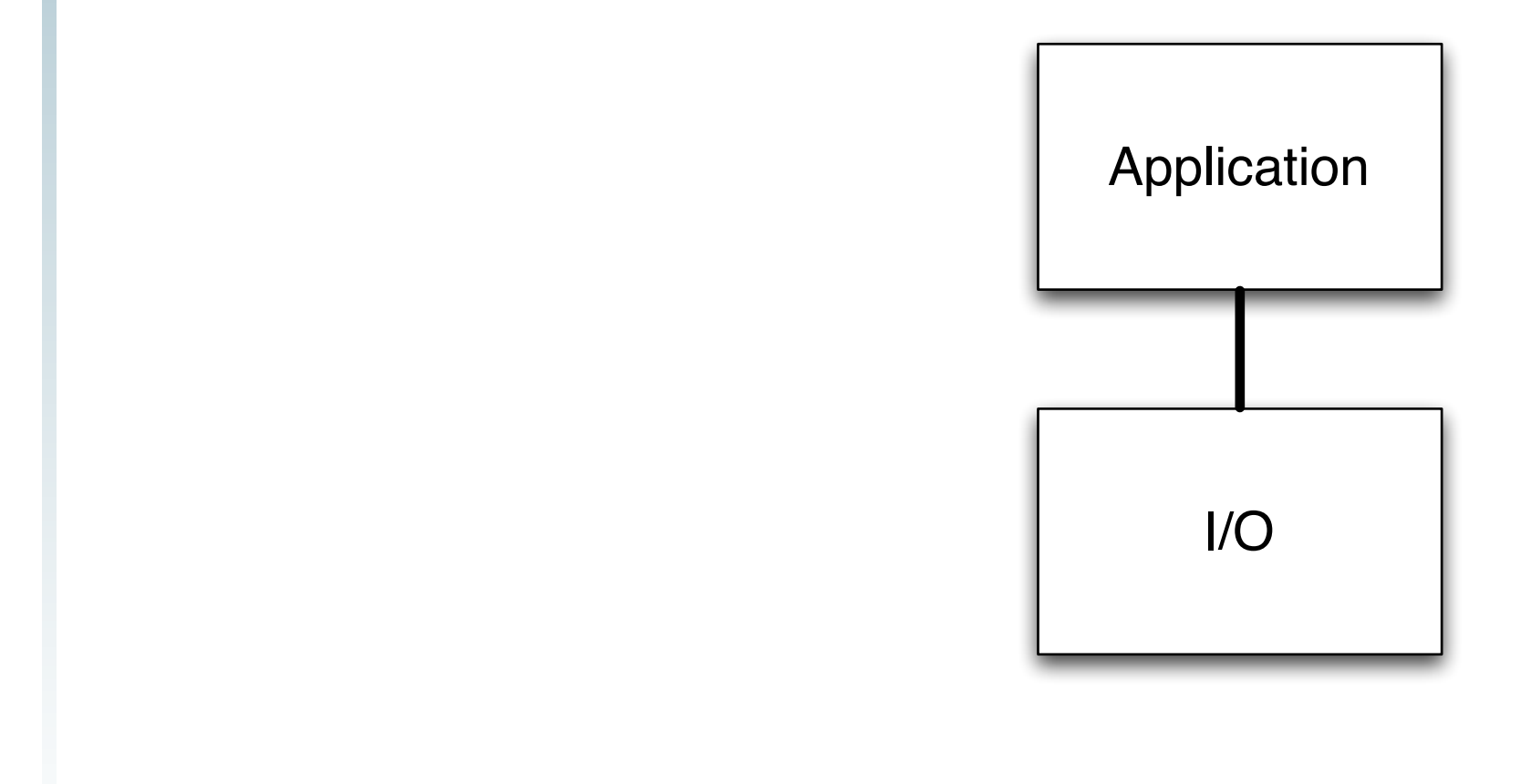

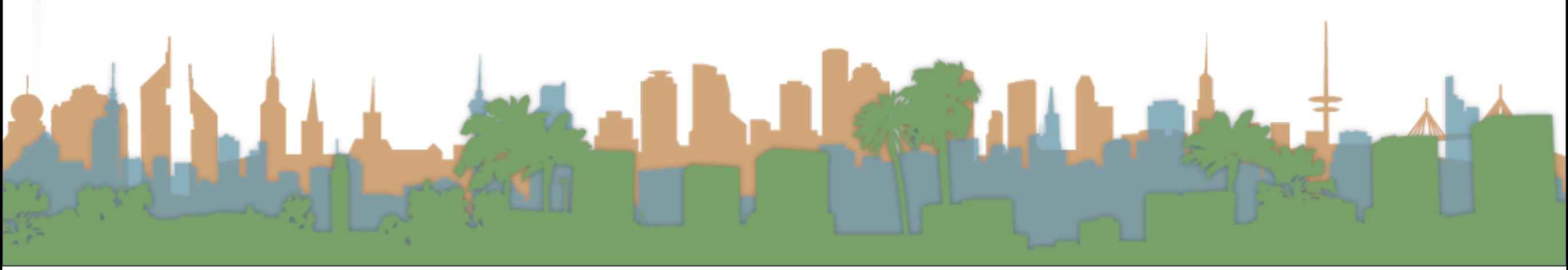

- Get an end-to-end demo running with off the shelf stuff
- Then slowly replace the pieces with your implementations

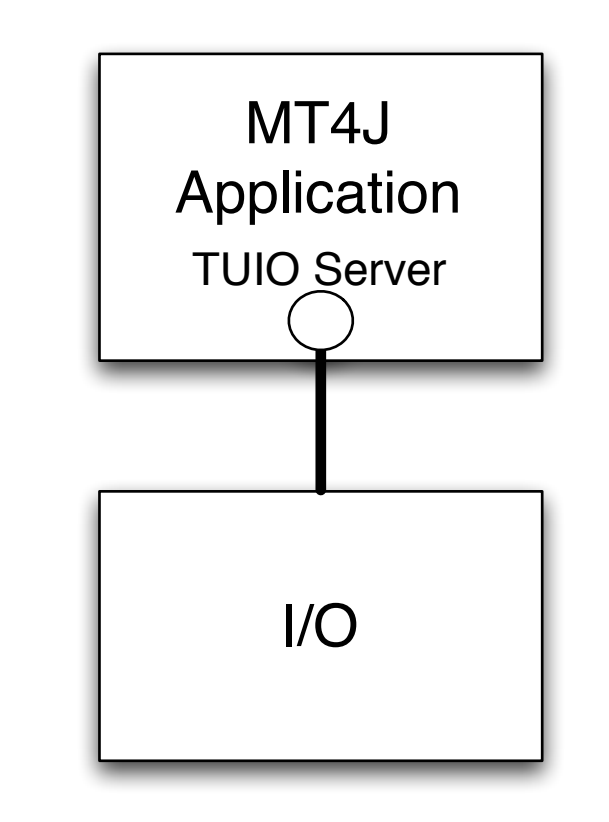

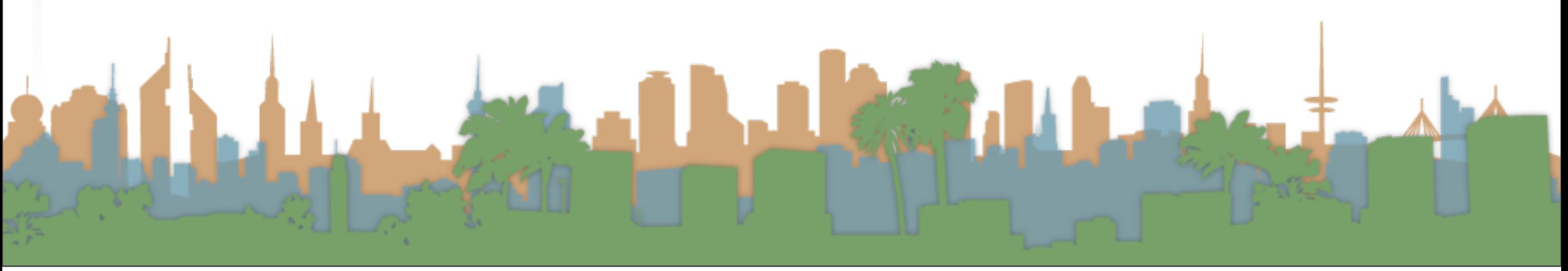

- Get an end-to-end demo running with off the shelf stuff
- Then slowly replace the pieces with your implementations

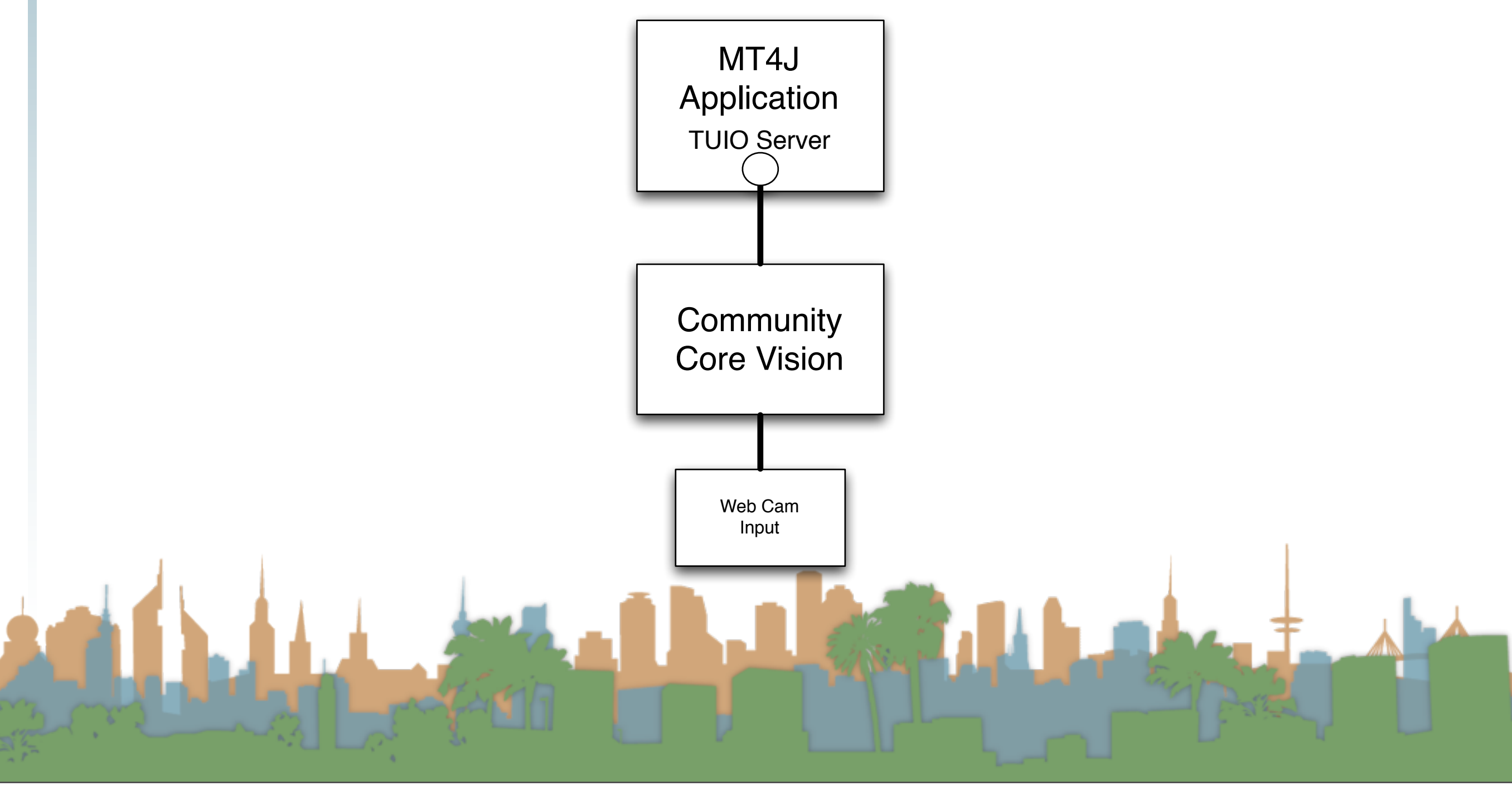

- Get an end-to-end demo running with off the shelf stuff
- Then slowly replace the pieces with your implementations

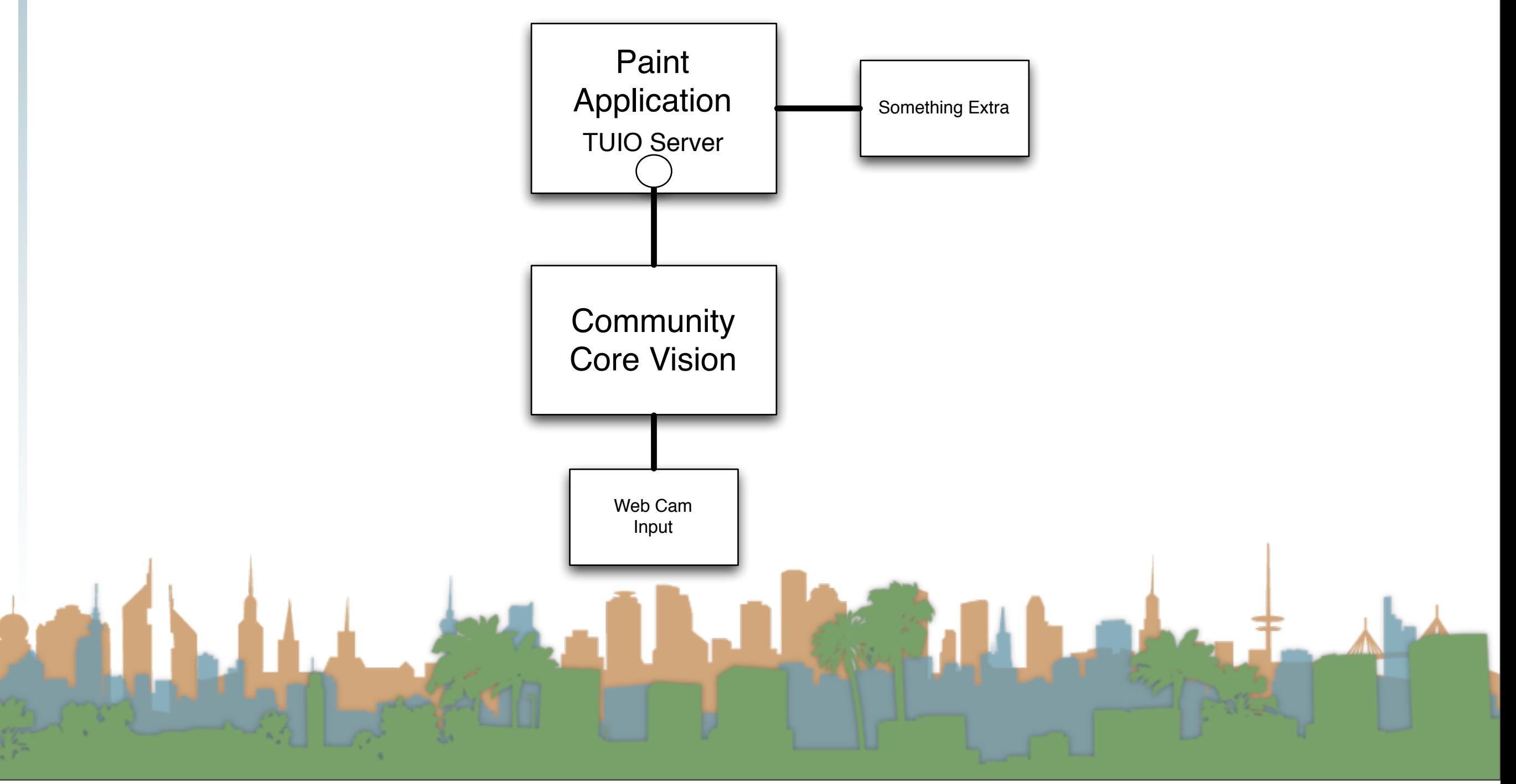

- Get an end-to-end demo running with off the shelf stuff
- Then slowly replace the pieces with your implementations

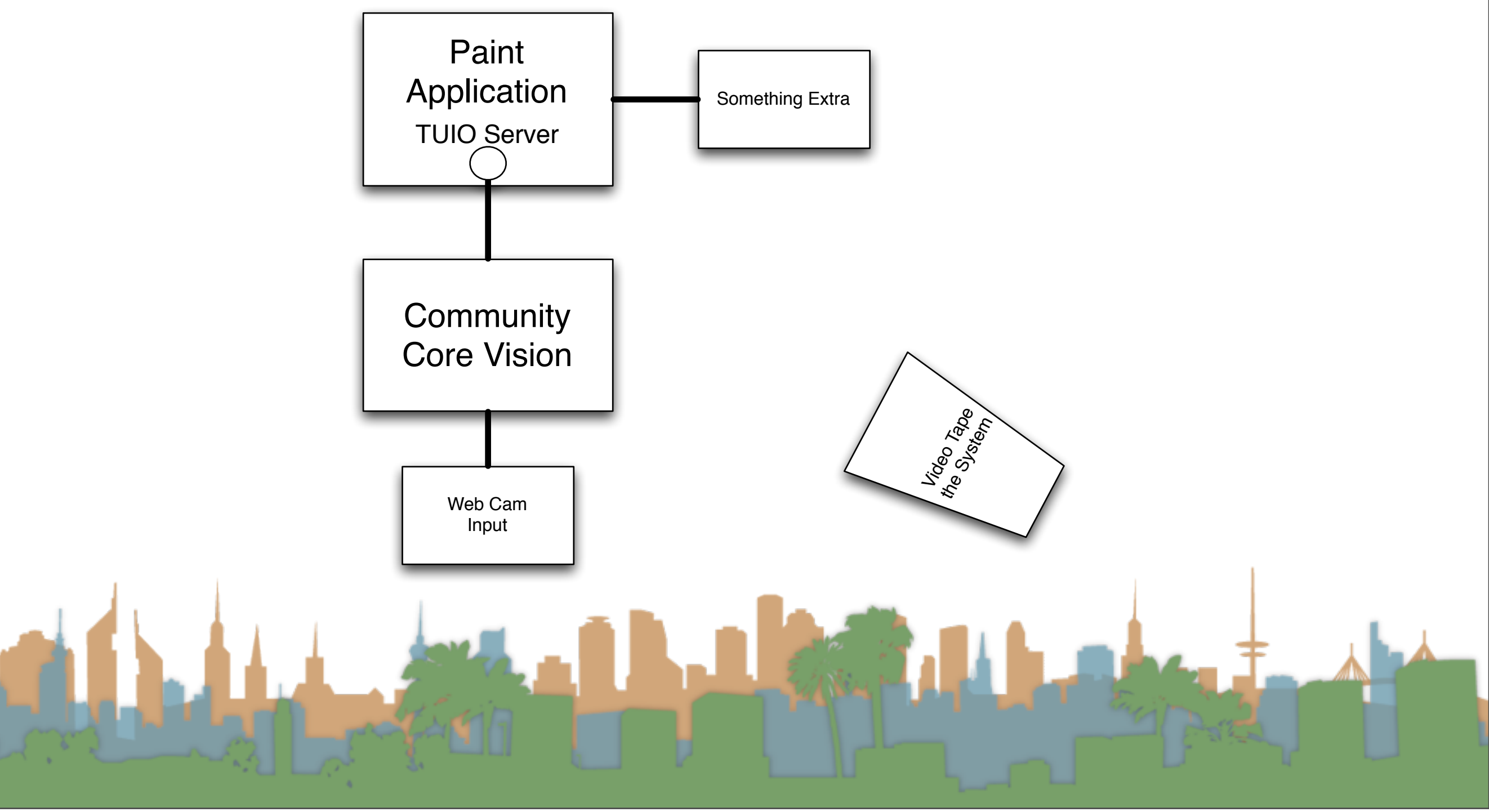

- Get an end-to-end demo running with off the shelf stuff
- Then slowly replace the pieces with your implementations

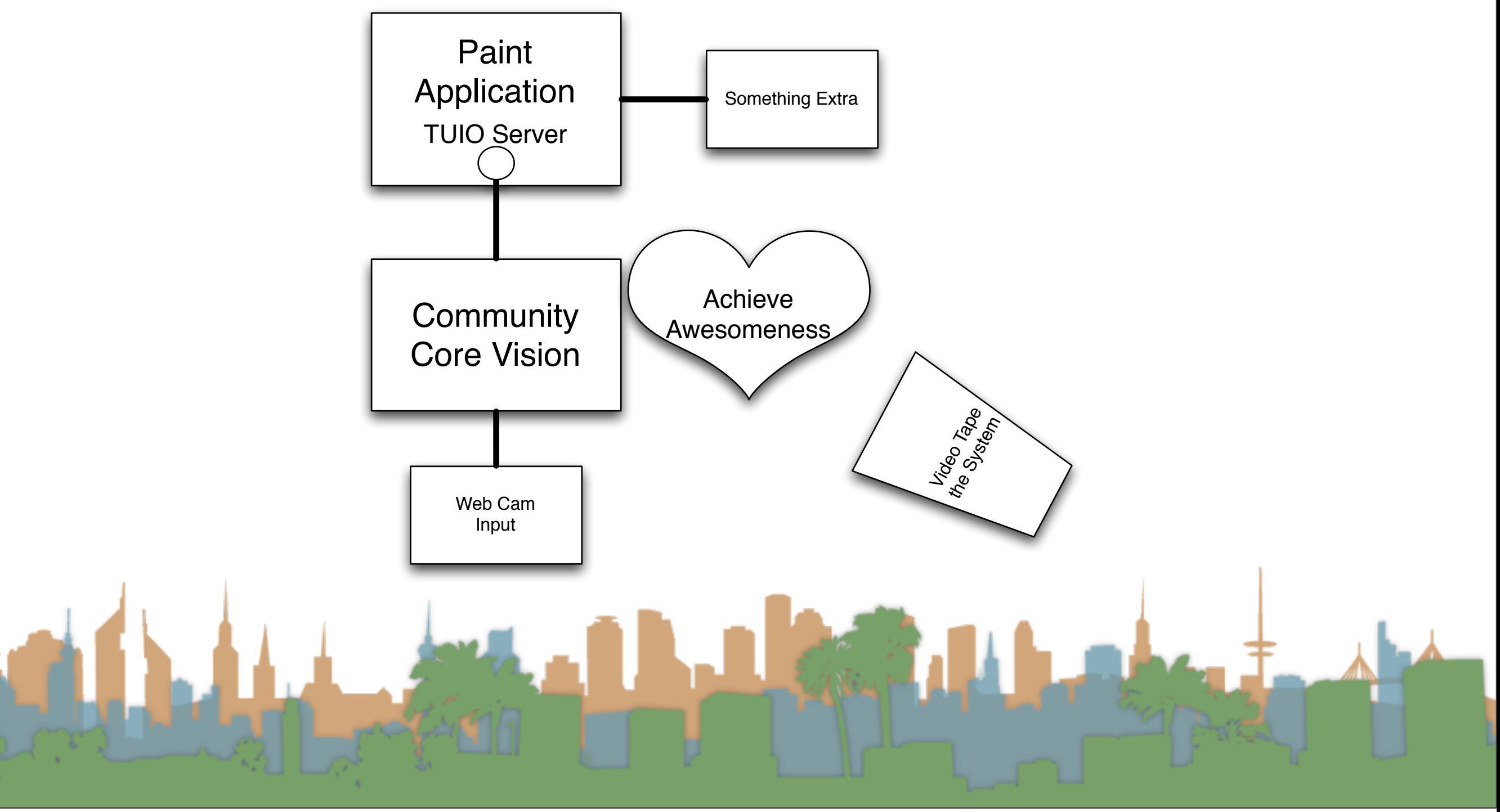

- Options for increased awesomeness
	- Do a different application than a paint program
		- Make sure it needs multi-touch (talk to prof.)
	- Do a different input than a webcam
		- Make sure it is more than just a download (talk to prof.)
	- Remember this can be a portfolio piece!

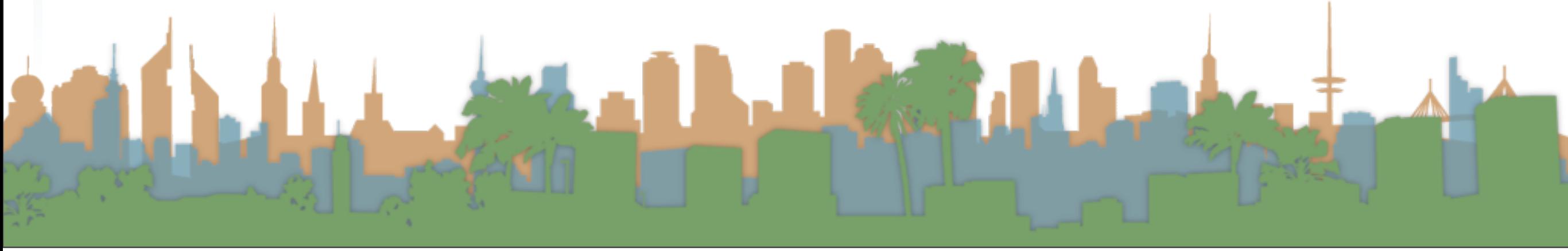

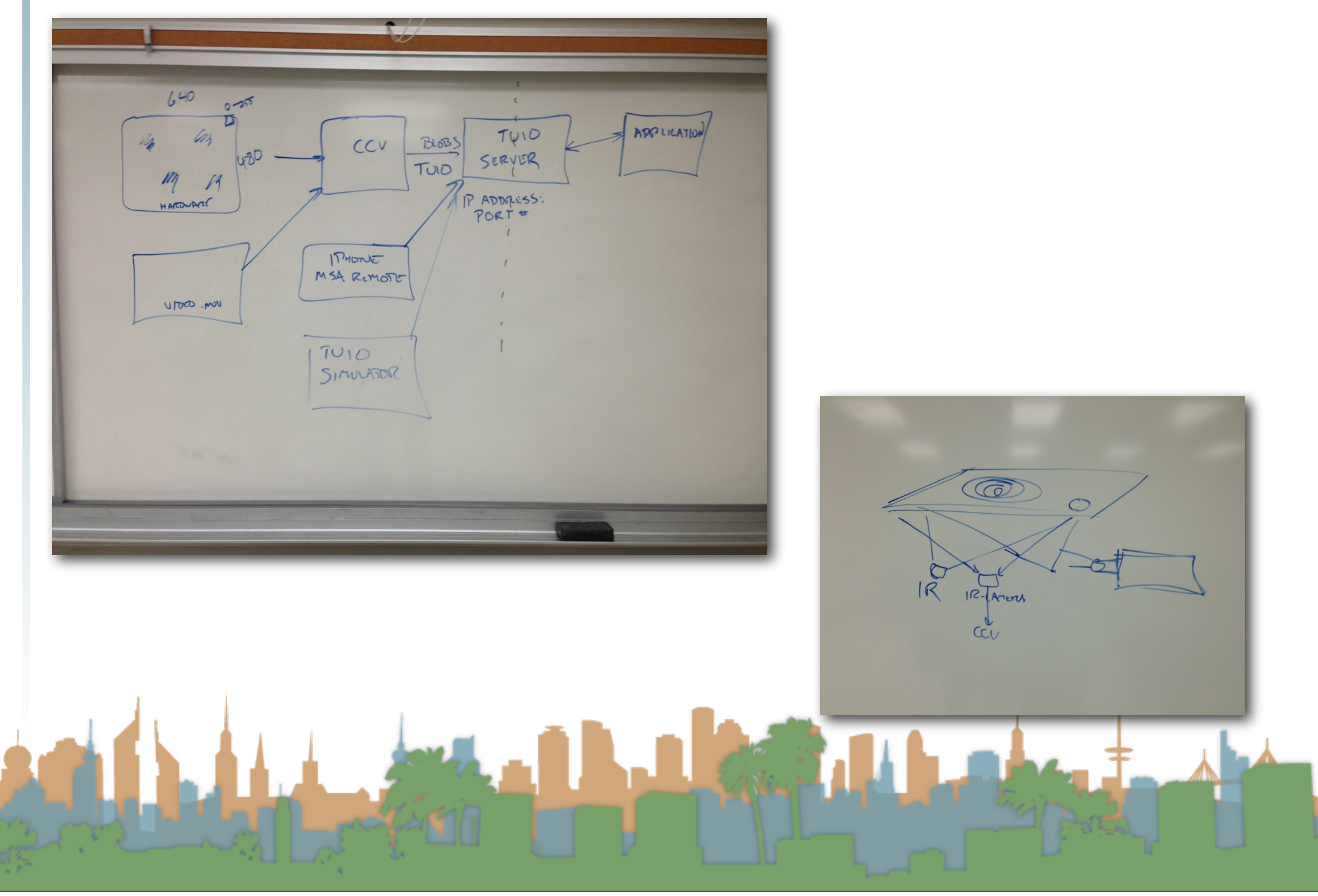

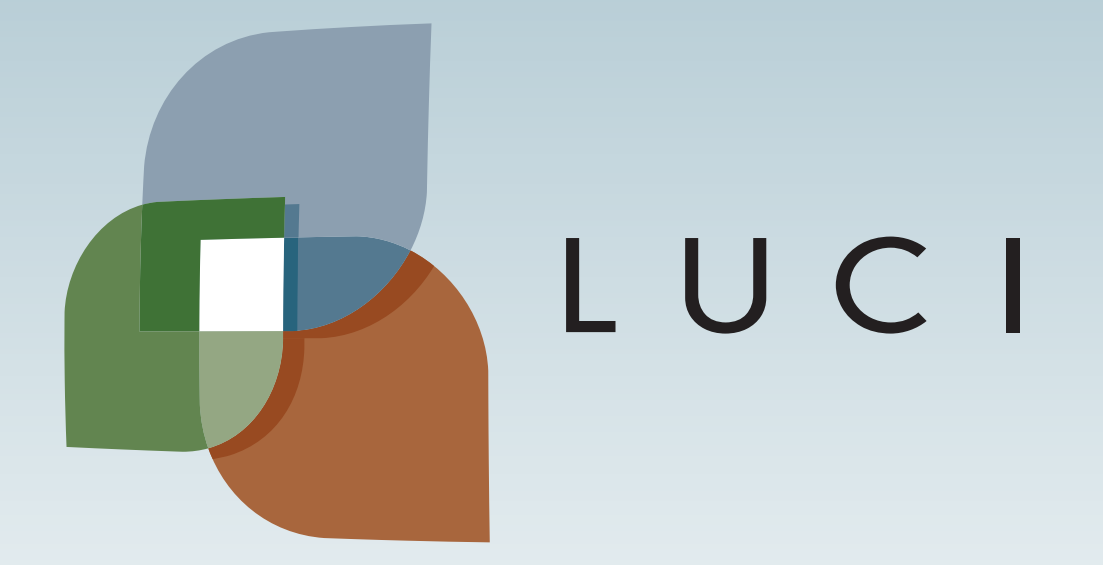

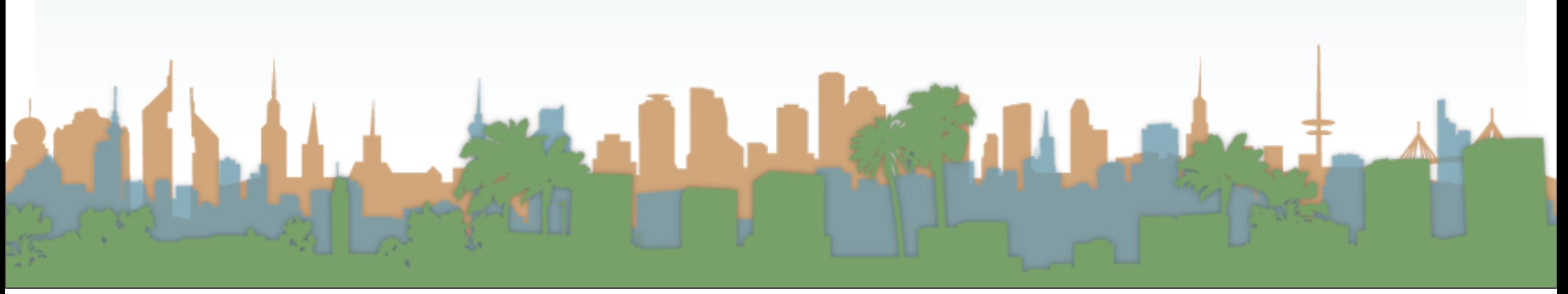